ONLINEPRINTERS

# Impressed .

#01 #02 2022

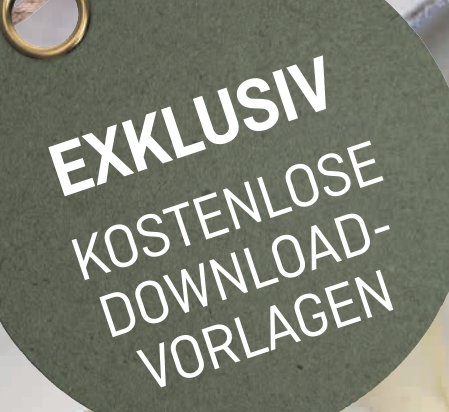

### **Partielle Veredelung**

DRUCKDATEN RICHTIG ANLEGEN

### **Veredelungsarten**

WELCHE VEREDELUNG PASST FÜR WELCHES DRUCKPRODUKT?

## **MIT SILBER DRUCKEN**

NEUE METALLEFFEKTE FÜR KLEINAUFLAGEN

DAS ONLINEPRINTERS-KUNDENMAGAZIN

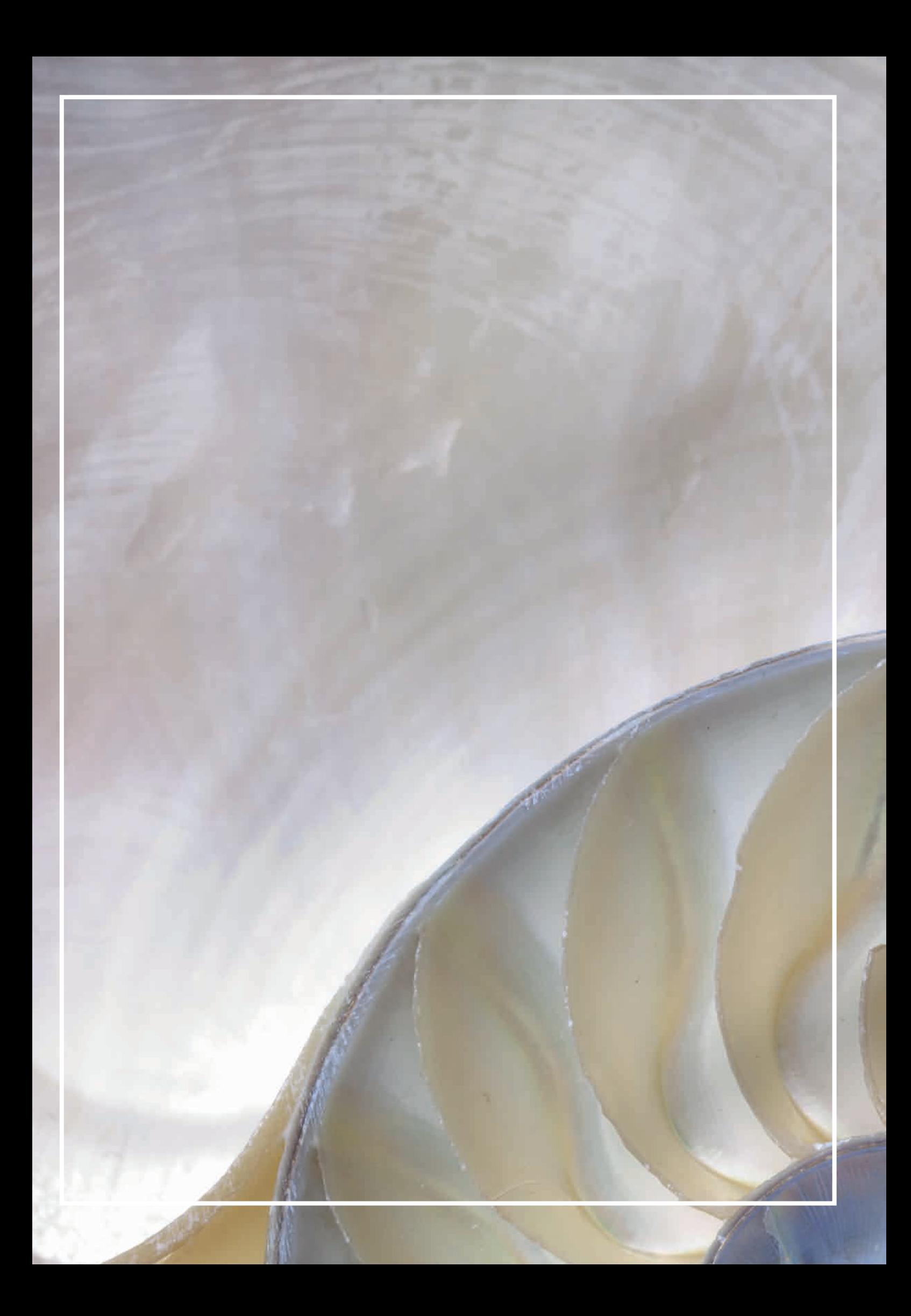

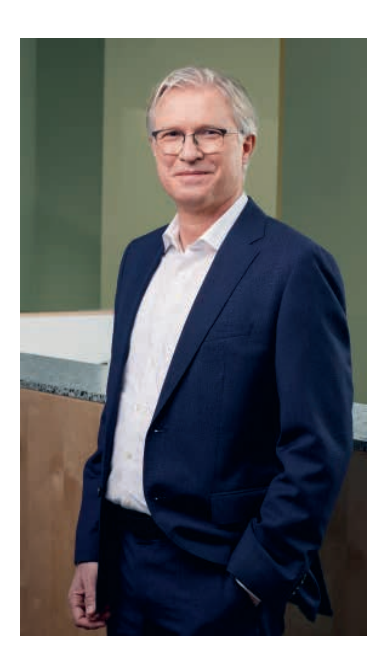

### LIEBE KUNDINNEN, LIEBE KUNDEN,

in unserer ersten Ausgabe haben wir uns intensiv dem Thema Nachhaltigkeit gewidmet – das hat viele von Ihnen beschäftigt. Eine große Anzahl positiver Rückmeldungen hat uns erreicht und wir möchten explizit danke sagen, dass Sie hier den Dialog mit uns suchen. Nun wissen wir, dass wir bereits auf dem richtigen Weg sind.

Oft bekommen wir die Frage gestellt, wie sich die Printbranche zukünftig entwickeln wird und welchen Beitrag wir leisten werden. Neben der Nachhaltigkeit haben wir es uns zur Aufgabe gemacht, die Zukunft von Print aktiv mitzugestalten und Ihnen zu zeigen, dass nicht nur die Branche, sondern auch ONLINEPRINTERS innovativ und vitaler denn je ist.

Im Kommunikationsmix der Zukunft wird Print ein wichtiger und großer Bestandteil sein – davon sind wir überzeugt. Was man in der Hand hält, wirkt auf alle Sinne. Ein gut gemachtes Druckprodukt schafft Vertrauen und bleibt länger im Kopf, das zeigen auch Studien immer wieder.

Deswegen widmet sich die zweite Ausgabe des "impressed!"-Magazins dem Thema Veredelungen – und damit der bewussten Inszenierung und Akzentuierung Ihrer Produkte. Denn wir wissen, welchen hohen Stellenwert Ihre Produkte für Sie haben und wollen Sie dabei unterstützen, das bestmögliche Ergebnis zu erzielen.

Die neue Silberfarbe erlaubt es – neben all den anderen Veredelungsoptionen – Printprodukte bei ONLINEPRINTERS noch einzigartiger zu gestalten und diese zu einem echten Blickfang zu machen. Diese kommt ohne Lack und Folie aus und kann vielseitig eingesetzt werden. Das bringt Ihre Produkte auf neue Weise zur Geltung.

In diesem Sinne wünsche ich Ihnen viele kreative Anregungen bei der Lektüre unserer aktuellen Ausgabe von "impressed!".

Herzliche Grüße

Roland Vigal

**Roland Keppler** CEO

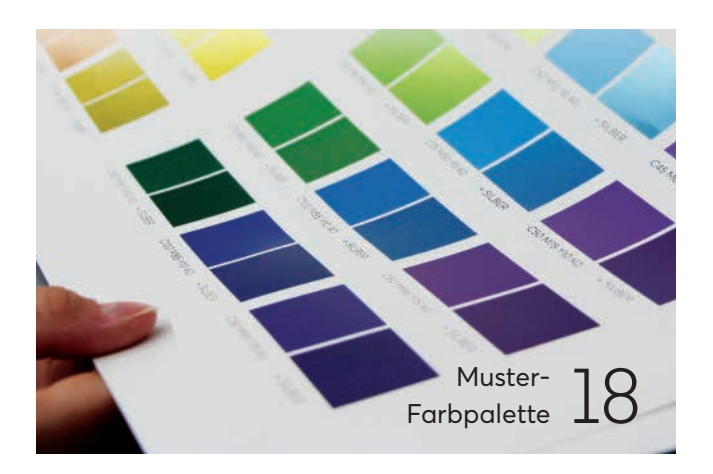

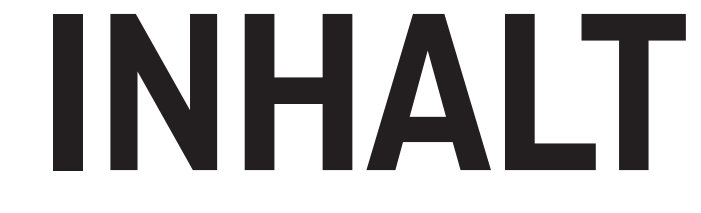

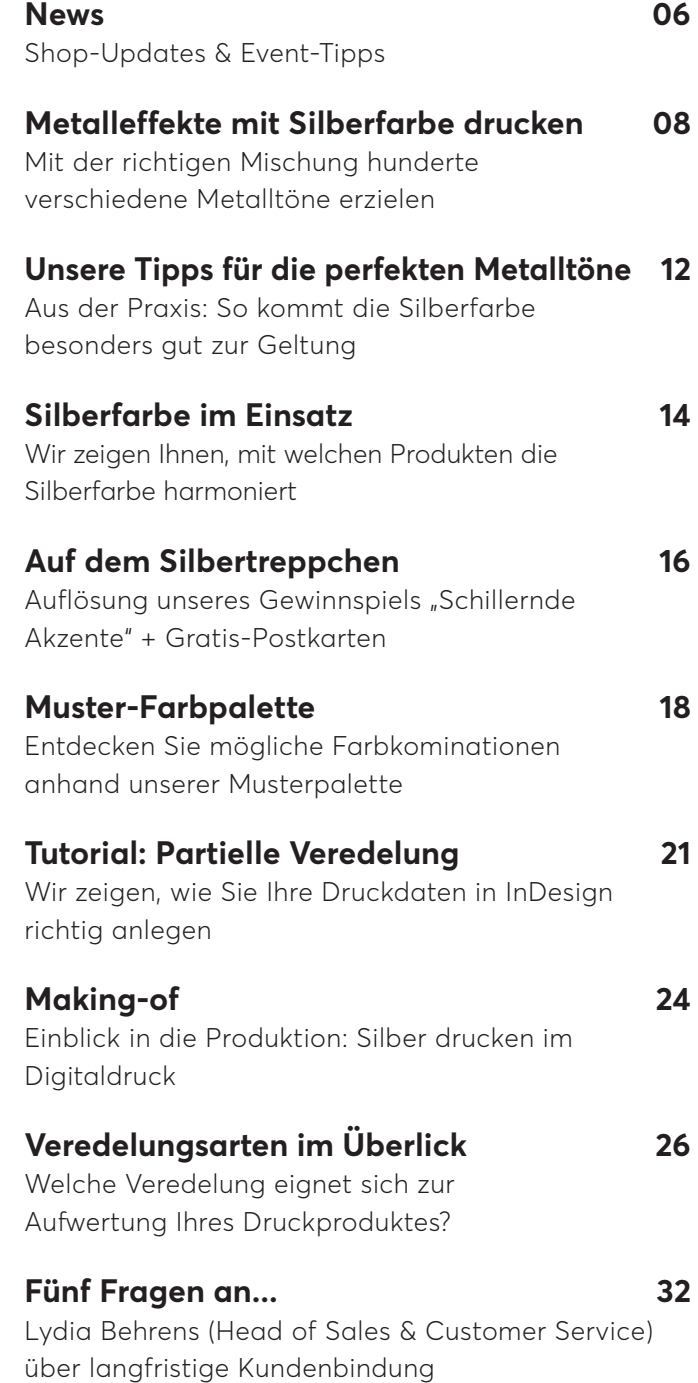

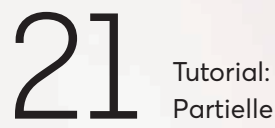

Partielle Veredelung

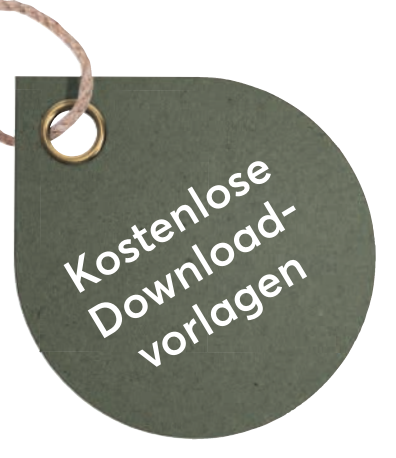

IMPRESSUM

**Erscheinungstermin:** September 2022 **Kundenmagazin der Firmen:** Onlineprinters GmbH, Dr.-Mack-Straße 83, 90 762 Fürth & Onlineprinters Produktions GmbH, Rudolf-Diesel-Straße 10, 91413 Neustadt an der Aisch **Auflage:** 25.000 **Verantwortlich für den Inhalt:** Roland Keppler, Dirk A. Müller, Dr. Fabian Stich **Redaktionsteam:** Katja Leßmeister (Leitung, V. i. S. d. P.), Christian Gögelein, Michèle Eckert, Verena Leistner, Lena Kraus **Layout:** Verena Leistner, Cathleen Rudolf **Bildrechte:** eigene Aufnahmen, Shutterstock, Michael Krug Photography **Anregungen und Feedback:** magazin@onlineprinters.com

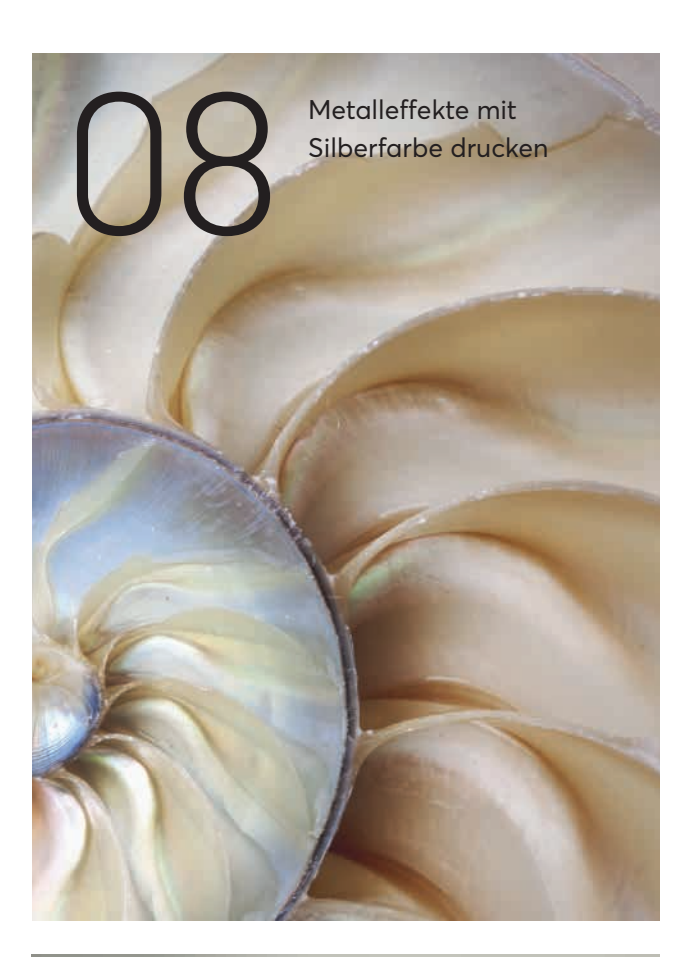

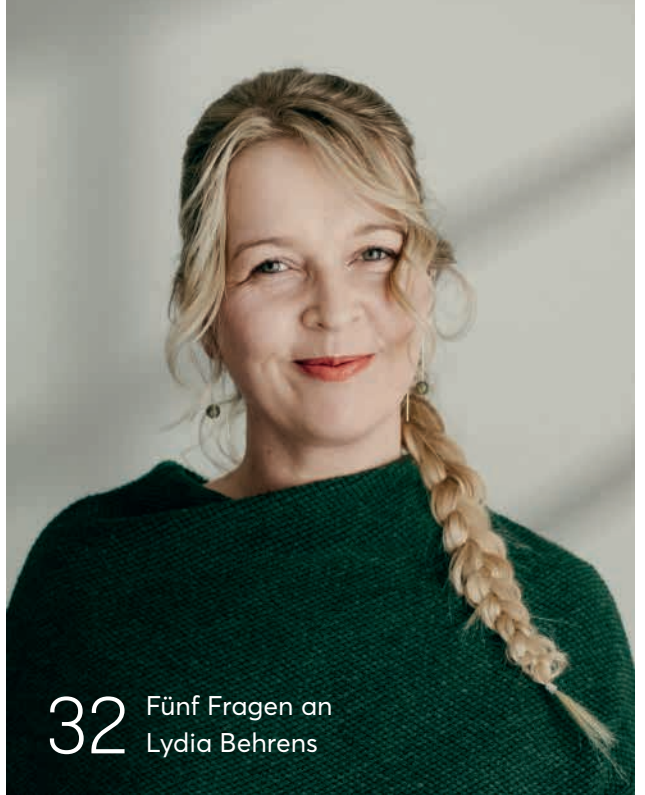

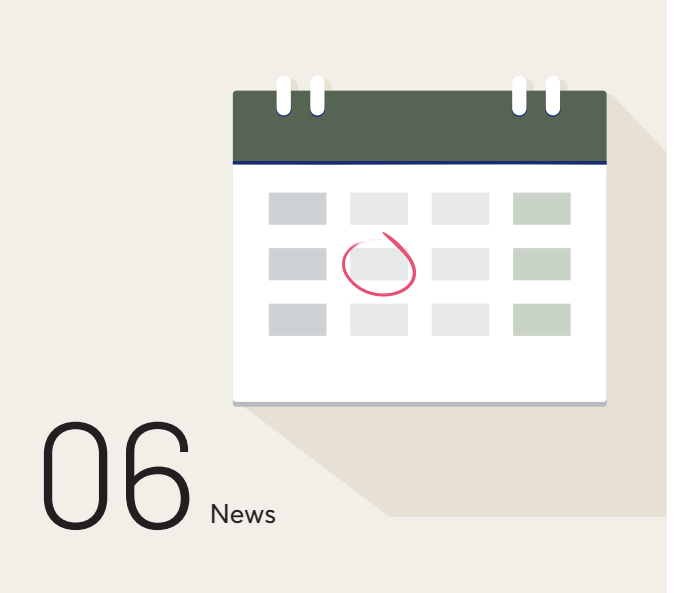

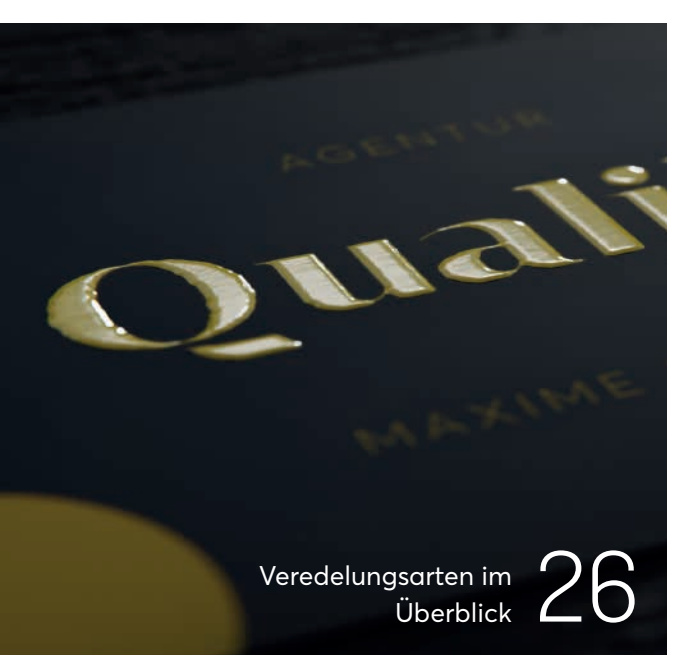

12

Unsere Tipps für die perfekten Metalltöne

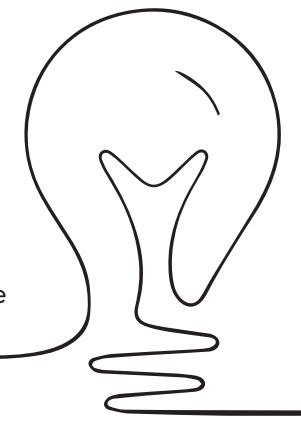

## ONLINEPRINTERS HIGHLIGHTS **A**

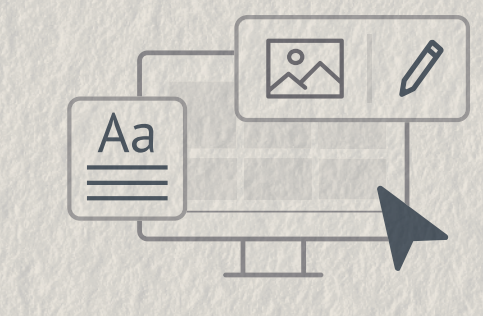

### **[ 1 + 2 ]**

### **JETZT NOCH INTUITIVER: ONLINE GESTALTEN OHNE DRUCKDATEN**

Mit unserem Online-Gestalten-Tool können Sie blitzschnell und ohne Layoutprogramm eigene Designs für Flyer, Visitenkarten und Co. erstellen. Seit kurzem erstrahlt es in einem übersichtlicheren Look mit neuen Funktionen. Doch nicht nur optisch hat sich einiges getan, auch die Bedienung ist noch einfacher geworden. Die wichtigsten Neuerungen im Überblick:

### **Bessere Übersicht und Navigation**

Die Anordnung der Elemente ist weitgehend neu gestaltet. Die Vorschau finden Sie jetzt links, den Bearbeitungsbereich im rechten Teil Ihres Bildschirms. Durch die reduzierte Navigation wirkt das Tool aufgeräumter und es bleibt mehr Platz für das Wesentliche: Ihr Design.

#### **Einfaches Bearbeiten direkt im Vorschaubild**

Einzelne Textbausteine und Bilder können Sie jetzt direkt in der Vorschau bearbeiten, verschieben, hinzufügen und löschen. Bewegen Sie dafür einfach den Mauszeiger auf das Vorschaubild und klicken Sie die erscheinende Bearbeitungsleiste an. Ihre Änderungen sind sofort sichtbar.

### **Entwürfe speichern**

Ab sofort können Sie Entwürfe Ihrer Gestaltungen speichern und zu einem späteren Zeitpunkt wieder aufrufen und bearbeiten. Gehen Sie dafür einfach in Ihr Kundenkonto und öffnen Sie Ihre gespeicherte Gestaltung ganz einfach im Bereich "Online Gestalten".

**www.onlineprinters.de/c/lp/online-gestalten**

### **[ 3 ]**

### **LIEFERUNGEN FLEXIBLER PLANEN**

Mit unseren Versand-Updates sind Sie jetzt noch flexibler bei der Bestellung Ihrer Druckprodukte. Das Lieferdatum wird direkt auf der Produktseite festgelegt und pro Bestellung können Sie mehrere Lieferadressen und verschiedene Versandarten auswählen. Mögliche Zusatzkosten für Optionen werden transparent aufgeschlüsselt.

**[ 1 ]**

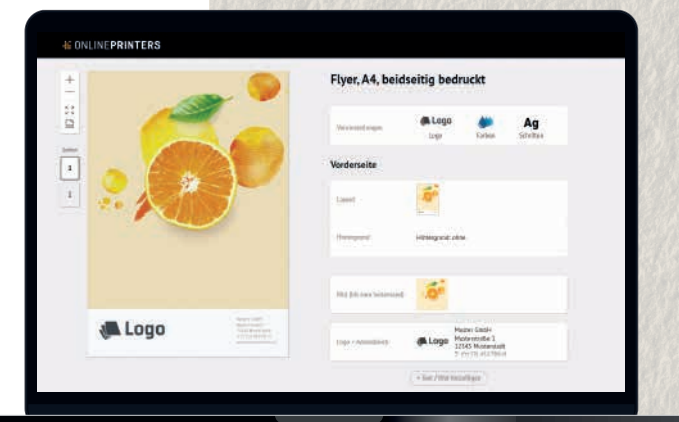

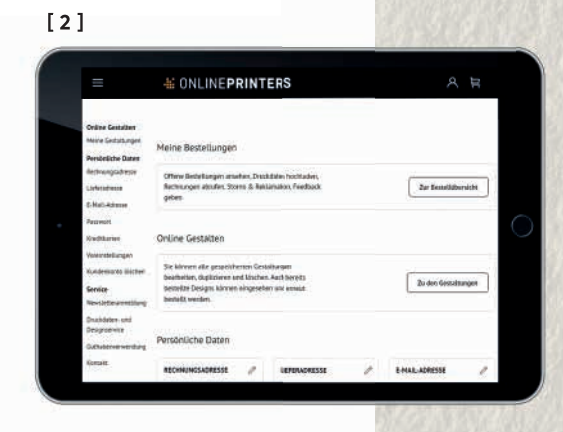

**[ 3 ]**

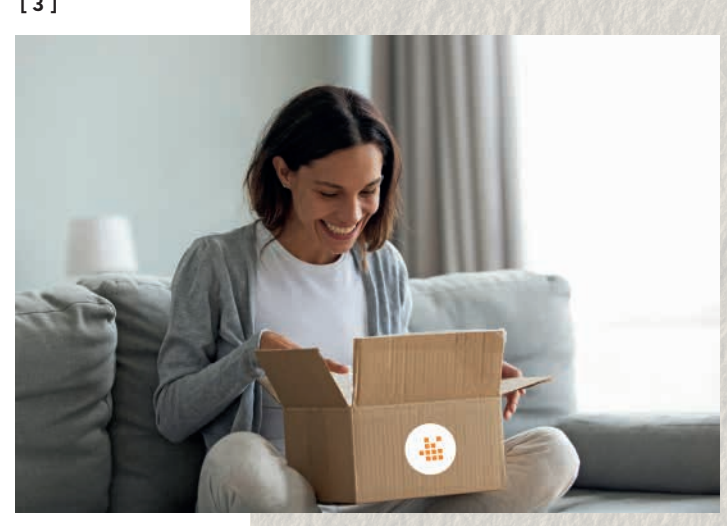

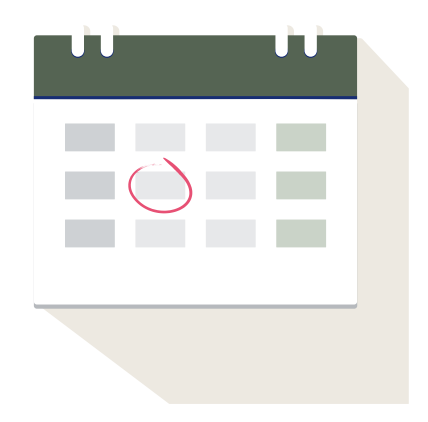

# **EVENT**-TIPPS

Seien Sie mit dabei – bei Conventions, Messen und Workshops der Kreativbranche, die 2022 live vor Ort, digital oder hybrid stattfinden. In unseren Tipps finden Sie Events, welche viel Inspiration, Wissenserweiterung und kreativen Austausch bieten.

### FORWARD FESTIVAL BERLIN

22. & 23.09.2022

- Berlin, KINO INTERNATIONAL
- Messe für Kreativität, Design und Kommunikation
- Wir sind live dabei und freuen uns auf Sie!  **www.forward-festival.com/berlin/overview**

### FORWARD FESTIVAL WIEN 06. & 07.10.2022

- Wien, Gartenbaukino
- Messe für Kreativität, Design und Kommunikation  **www.forward-festival.com/vienna/overview**

### INSIGHTS-X

05. - 07.10.2022

- Nürnberg, Messezentrum
- Messe für Papier-, Büro-, und Schreibwaren mit kreativem Austausch  **www.insights-x.com**

plus kostenlose Whitepaper

### EXKLUSIVE WEBINARE **MIT UNSEREN DRUCK-PROFIS**

Premiere bei ONLINEPRINTERS: Im Frühling starteten wir mit unseren ersten Online-Live-Workshops. Die Webinar-Themen lauteten "Die perfekte Imagebroschüre" und "Ganzheitlich denken, nachhaltig drucken". Für alle, die nicht dabei sein konnten, haben wir umfangreiche Whitepaper erstellt, die Sie kostenlos herunterladen können.

**Seien auch Sie das nächste Mal dabei und verpassen Sie keinen Workshop mehr.**

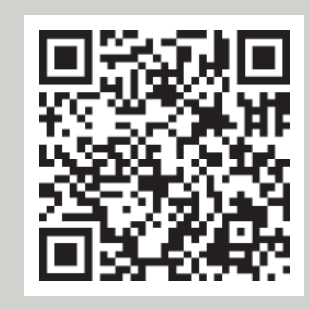

**Jetzt anmelden!** www.onlineprinters.de/c/lp/webinare

# **METALLEFFEKTE MIT SILBERFARBE DRUCKEN**

### **EXKLUSIV NUR BEI ONLINEPRINTERS**

Silber ist nicht gleich Silber. Bei ONLINEPRINTERS bedeutet das: hunderte verschiedene Metalltöne. Hinterlassen Sie mit speziell veredelten Druckprodukten einen bleibenden Eindruck!

**Text:** Michèle Eckert

ebendige Farbdrucke, auffällige Karten, ausgefallene Einla-<br>dungen und außergewöhnliche<br>Poster: Diese und viele weite-<br>re Möglichkeiten sind mit der neuen ebendige Farbdrucke, auffällige Karten, ausgefallene Einladungen und außergewöhnliche Poster: Diese und viele weite-Sonderfarbe "HP ElectroInk Silver" bei ONLINEPRINTERS nun ganz einfach umsetzbar.

### **Akzente setzen**

CMYK-Farben druckt nahezu jede Druckerei, hunderte Metallfarben allerdings nur wenige: Bei ONLINEPRINTERS erhalten Sie ab sofort hunderte Farbtöne mit Metalleffekt on demand – ohne kostspielige Folierung und damit zu einem günstigen Preis.

Die individuellen und speziellen Metalltöne helfen Ihnen dabei, Ihre Themen in einem unvergesslichen Look zu präsentieren – und so aus der manchmal unübersichtlichen Werbelandschaft herauszustechen. Doch was steckt hinter dieser Technik und was müssen Sie bei Druck und Datenanlage beachten? Hier zeigen wir Ihnen, wie Sie Ihre Drucksachen optimal auf Silber und Co. abstimmen und geben Ihnen hilfreiche Tipps für den optimalen Metall-Look. Außerdem im Heft: Musterbögen und Inspirationen aus dem ONLINEPRINTERS-Designwettbewerb.

### **Metallfarben für alle**

Woher kommen die Metallfarben und warum ist das plötzlich ein Thema? Ursprünglich entwickelte HP die Silberfarbe für den Labeldruck. Nachdem diese auf großen Anklang stieß, stellte das amerikanische Unternehmen die Sonderfarbe auch für die HP 7900 – eine leistungsstarke Digitalbogendruckmaschine mit Offset-Farbtechnologie – zur Verfügung. Somit ist diese Sonderfarbe nun auch für viele Druckklassiker wie Flyer und Karten möglich und für den Massenmarkt erschwinglich.

Das ermöglicht es ONLINEPRINTERS seit kurzem im Digitaldruck einen echten Silberton mit Metalleffekt zu drucken. "Die Silberfarbe erzeugt dabei einen Metalleffekt, der Motive lebendig wirken lässt und Licht unterschiedlich reflektiert", erklärt Susanne Mangold, Produktmanagerin bei ONLINEPRINTERS.

Der reine Silberton ähnelt der Pantone-Farbe 877, einem Silber-/Grauton. Der Vorteil: Das Silber ergibt zusammen mit den "normalen" CMYK-Farben verschiedene metallische Farbtöne. Das bedeutet, nicht nur Gold und Silber sind möglich, sodern so ziemlich alle Farben des Regenbogenspektrums können mit einem Metalleffekt versehen werden. Somit kann in einem Prozess "veredelt" und gedruckt werden. ▶

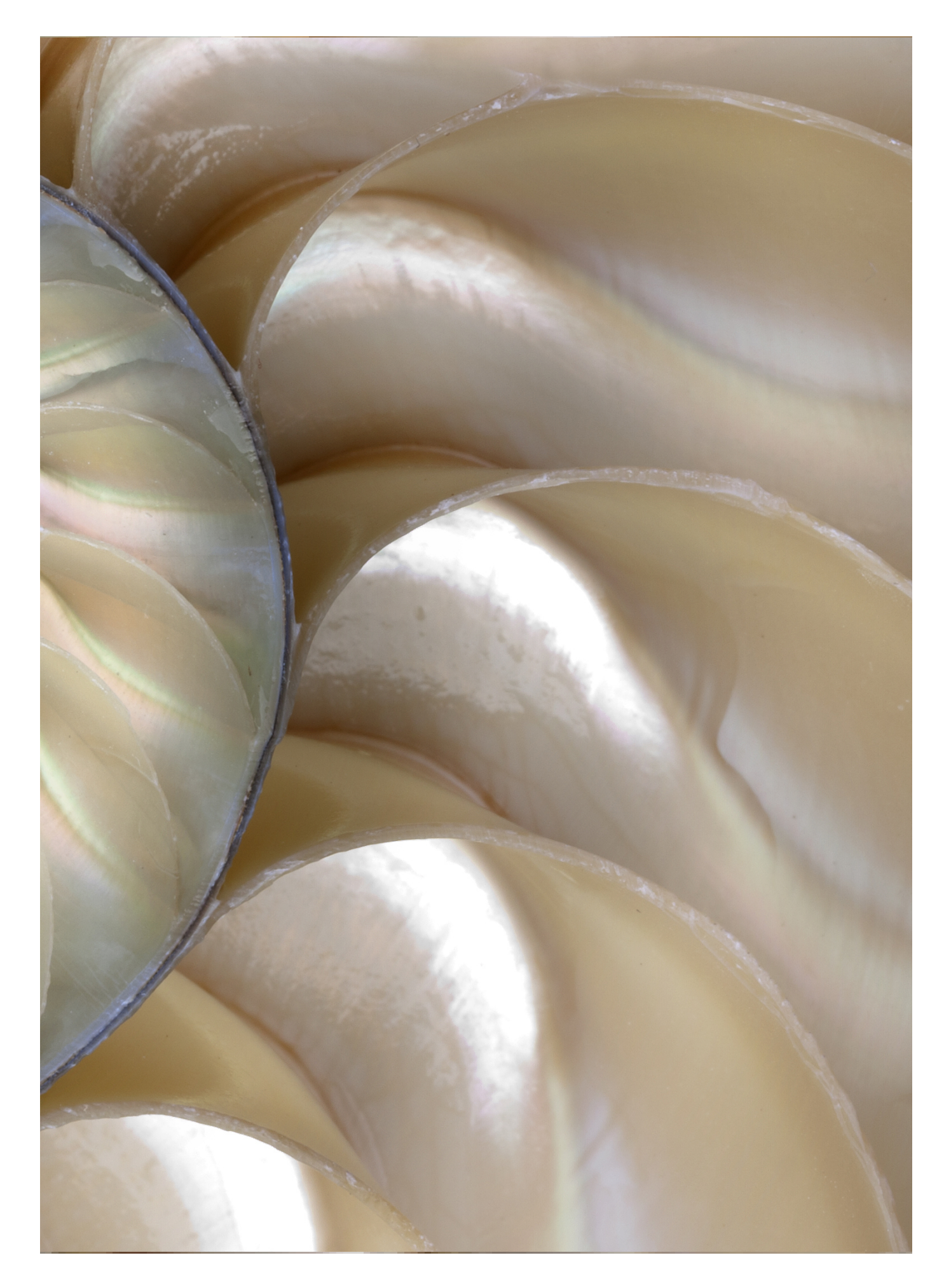

### **impressed!** THEMA

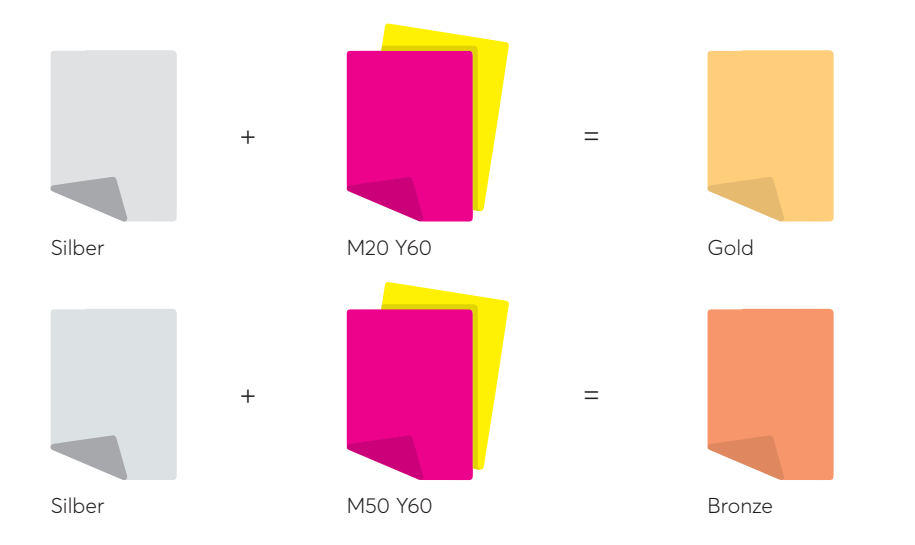

**Druckbeispiel: So erzielen Sie Gold und Bronze mit der Silberfarbe** 

### **Wie entsteht der Metalleffekt?**

Die Silberfarbe ist grundsätzlich keine Veredelung, sondern eine Druckfarbe, die Sie als fünfte Farbe (Sonderfarbe) hinzufügen können. Das bedeutet, der metallische Effekt entsteht nicht nach dem Druck der CMYK-Farben, sondern schon zuvor.

Dieser schimmernde Effekt kommt zustande, indem die Silberfarbe zuerst mit 200 % auf das Papier gedruckt wird (zweifacher Druck). Erst danach werden die "normalen" CMYK-Farben mit einer niedrigeren Farbdeckung über das Silber gedruckt – der charakteristische Metalleffekt entsteht.

#### **Effektfarbe Silber im Detail**

Ähnlich wie bei der Pantonefarbe 877 lagern die Metallflocken nach dem Trocknen auf der Oberfläche der Farbe und erzeugen so einen metallischen Effekt.

Dadurch ist es möglich, feine Details darzustellen und dünne Farbfilme zu bilden. Die Vorteile: scharfe Kanten, feine Ränder, klare Hintergründe und satte, brillante Farben.

### **Besonderheiten der Silberfarbe**

"Bei der HP ElectroInk Silver handelt es sich um eine Farbe, die ohne metallisches Material Silber und weitere Glanztöne erzeugen kann. Somit erhalten Sie einen tollen Metalleffekt ohne aufwändige Weiterverarbeitung oder spezielle Materialien", so Jeanette Volk, Current Business & Business Development Managerin von HP. Besondere Veredelungen sind nun nicht mehr nur speziellen Kundengruppen zugänglich, sondern eignen sich für jedes Budget.

Auch die Produktion profitiert von dieser neuen Möglichkeit, denn der Druck mit der Silberfarbe ist einfacher und schneller als bei herkömmlichen Veredelungstechniken. Dank hochwertigem Digitaldruck sind bereits kleinste Auflagen ab zehn Stück möglich und ONLINEPRINTERS kann noch flexibler und schneller auf Ihre Anfragen reagieren.

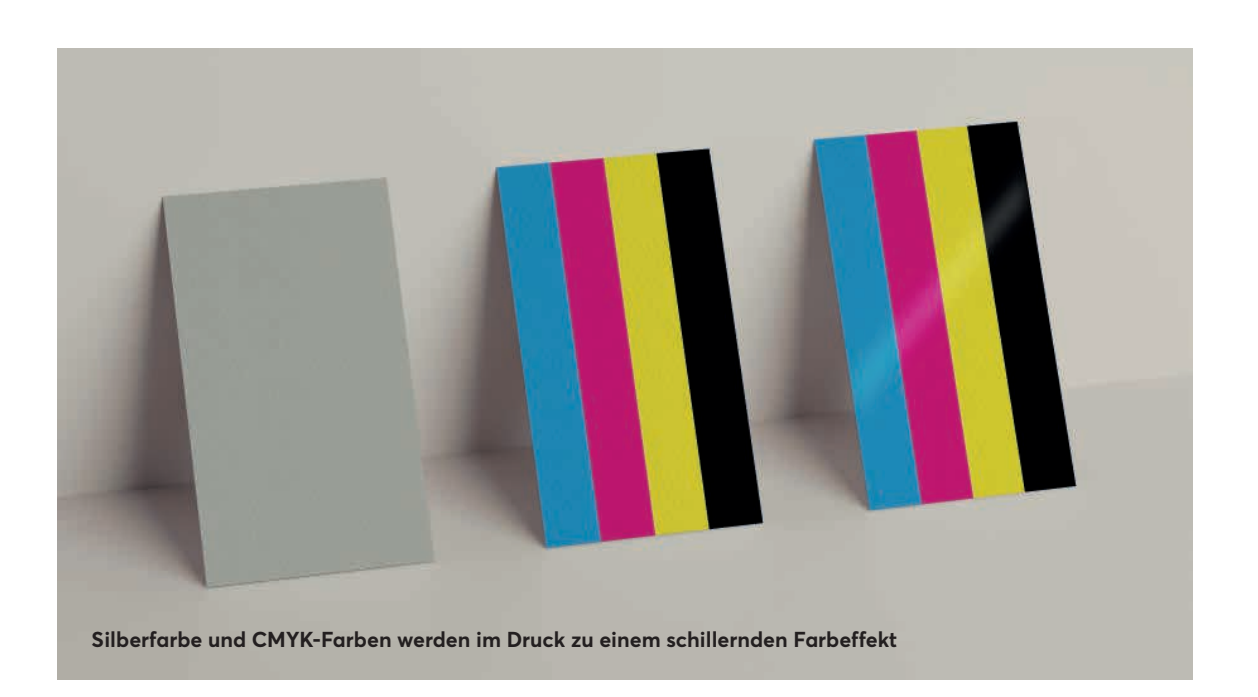

### **Gut zu wissen:**

**Silberfarbe oder Heißfolienprägung?** Wenn Sie sich nun fragen, welche der beiden Veredelungsarten Sie für Ihr Projekt verwenden sollen, dann haben wir abschließend einige Entscheidungshilfen zusammengestellt.

Sind Sie auf der Suche nach einem Spiegeleffekt oder besonderem Glanzeffekt, dann empfehlen wir Ihnen die Heißfolienprägung. Dank dieser Technik können einzelne Elemente besonders hervorgehoben werden. Zu beachten ist: die Heißfolie gibt es bei ONLINEPRINTERS nur in Gold, Silber und Hologramm-Optik.

Sollen Ihre Motive besonders lebendig wirken, empfehlen wir Ihnen die neue Silberfarbe. Am besten kommt diese bei vollflächigen Veredelungen oder verschiedenen Farbtönen zur Geltung. Weil sich nahezu jede Farbe mit Silber unterlegen lässt, können Sie hunderte verschiedene Metalltöne erzielen. Dank Digitaldruck ist dies auch schon bei kleinen Auflagen kostengünstig möglich.

Außerdem sprechen auch Zeit- und Kostenfaktor für die Silberfarbe. Da kein separater Arbeitsschritt für den Effekt nötig ist, geht die Produktion schneller und günstiger. Zusätzlich können Sie Ihre Druckprodukte mit Dispersionslack vor Kratzern schützen.

### **SIE HABEN DIE WAHL**

#### **Papier**

**Sie können aus mattem oder glänzendem Bilderdruckpapier wählen. Ein besonders gutes Druckergebnis lässt sich auch auf unserem Chromokarton erzielen.**

#### **Grammatur**

**Bei Bilderdruckpapier können Sie zwischen Grammaturen von 100 - 400 g/m2 wählen. Der Chromokarton hat eine Grammatur von 280 g/m2 .**

#### **Veredelung**

**Um die Langlebigkeit Ihres Druckproduktes zu garantieren, empfehlen wir den Schutz durch einen Dispersionslack.**

### **Für das optimale Druckergebnis**

Am intensivsten und eindrucksvollsten erscheinen die Metalltöne auf glattem, gestrichenem Papier mit einer geschlossenen Oberfläche.

Natürlich kann jede Farbe über die Silberfarbe gedruckt werden, das beste Ergebnis bekommen Sie jedoch in der Regel, wenn Sie sich für helle Farben mit einer niedrigen Farbdeckung entscheiden.

DAS BESTE ERGEBNIS ERHALTEN SIE MIT HELLEN FARBEN!

# **UNSERE TIPPS** FÜR DIE PERFEKTEN METALLTÖNE

Wie erzielen Sie das beste Ergebnis mit der neuen Sonderfarbe? Wir haben die wichtigsten Punkte für die Motivwahl und die Druckdatenanlage zur Silberfarbe für Sie zusammengefasst.

### **Vollflächige Veredelung**

Für ein optimales Druckergebnis empfehlen wir, das Motiv vollflächig mit der Silberfarbe zu unterlegen. Damit erwecken Sie den Eindruck, dass Ihr Motiv auf ein Metallpapier gedruckt wurde.

### **Partielle Veredelung**

Bei einem einfarbigen Hintergrund stechen ausgewählte Elemente besonders gut heraus. Details wie Schriftzüge können mit dem Metalleffekt wirkungsvoll in Szene gesetzt werden. Schriften und Motive sollten hierbei nicht zu klein oder filigran angelegt sein, da die Silberfarbe "Raum" zum wirken braucht. Auch abstrakte Illustrationen (ohne Schatten o. Ä.) sind hierfür bestens geeignet.

### **Farbauswahl & -intensität**

Die Basis der Metalltöne ist die Silberfarbe. Ihre gewählten CMYK-Farben werden erst anschließend darüber gedruckt. Deshalb empfehlen wir Ihnen – für einen optimalen Schimmer und Metalleffekt – helle Farbtöne zu wählen und die Farbdeckung der CMYK-Farben möglichst niedrig zu halten.

Wenn Sie dunkle Farben verwenden, dann nach Möglichkeit mit einer hohen Transparenz. Grundsätzlich gilt: Je höher der Farbauftrag, desto geringer der Metalleffekt.

### **Verlauf**

Wenn Sie einen Farbverlauf erzeugen möchten, empfehlen

wir dies mit CMYK-Farben darzustellen. Spielen Sie mit der Transparenz und Helligkeit der Farbtöne, beispielsweise von Ziegelrot bis Pastellrot. Die Silberfarbe selbst sollte immer auf 100 % stehen und nicht als Verlauf angelegt werden, da sonst harte Kanten statt weicher Übergänge im Druck entstehen.

### **Schutzlack**

Besonders bei mattem Bilderdruckpapier empfehlen wir, das Druckprodukt mit einem Dispersionslack vor Kratzern und anderen Außeneinwirkungen zu schützen. Allerdings kann durch den Auftrag des Lackes ein wenig Glanz verloren gehen.

### **Planung**

Bei ONLINEPRINTERS können Sie mit nur einem Silberton hunderte verschiedene Metalltöne erzeugen. Sollten Sie sich nicht sicher sein, ob das Druckergebnis Ihrem Wunsch entspricht, dann kontaktieren Sie gerne unseren Kundenservice und lassen Sie sich beraten.

### **Druckdatenanlage**

Bei der Verwendung der Silberfarbe wird sowohl bei einer partiellen als auch vollflächigen Veredelung ein druckfähiges PDF mit besonderen Anforderungen benötigt. Darin sollten vor allem erweiterte Farbinformationen zur Positionierung der Veredelung enthalten sein.

Eine genaue Anleitung hierzu finden Sie ab Seite 21 im Artikel "Partielle Veredelung – Druckdaten richtig anlegen". Das Wichtigste in Kurzform haben wir auf der nächsten Seite zusammengestellt.

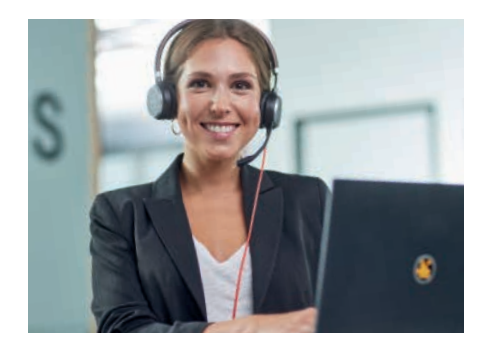

### **WIR SIND FÜR SIE DA**

### **Sie haben Fragen zu Produkten oder benötigen Hilfe bei der Bestellung?**

Unser 30-köpfiges Kundenservice-Team ist **Montag bis Freitag,**  von **8:00 bis 17:00 Uhr** für Sie erreichbar **–** telefonisch unter der Service-Nummer **+49 9161 6209800** oder per E-Mail an **service@onlineprinters.com.**

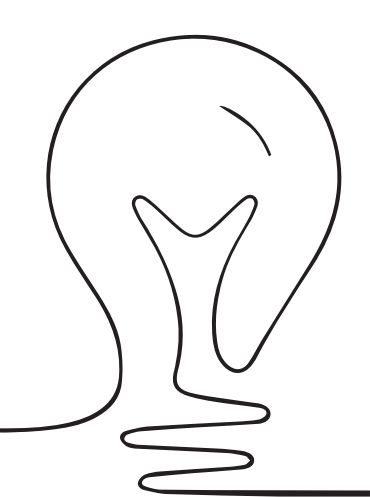

### EMPFEHLUNGEN FÜR EINE PARTIELLE VEREDELUNG

Mit unserer neuen Silberfarbe sind Ihnen fast keine Grenzen gesetzt. Bei der Druckdatenanlage ist jedoch einiges zu beachten und es gilt, bestimmte Anforderungen zu erfüllen.

### **WICHTIGE EINSTELLUNGEN**

- zu veredelnde Elemente müssen auf "**Überdrucken"** stehen
- randabfallend anlegbar
- **keine Transparenz,** Silberfarbe = 100 %

### **ANFORDERUNGEN AN DAS FARBFELD "SONDERFARBE"**

- Benennung Farbfeld: "silver"
- Farbtyp: Vollton
- Farbwert: 100 % Cyan

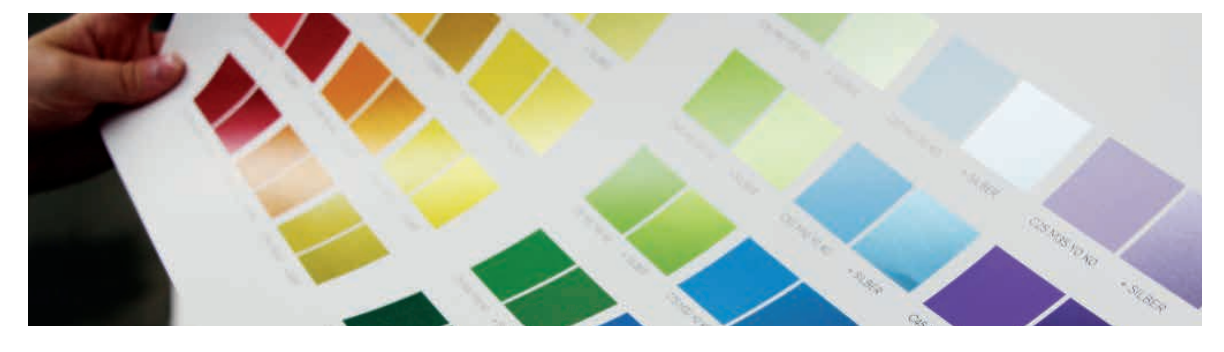

Die Metallfarbe entspricht nicht exakt der ausgewählten CMYK-Farbe. Deshalb finden Sie auf Seite 19 und 20 eine Farbpalette, die Ihnen eine Orientierung gibt, wie verschiedene Farben auf die HP ElectroInk Silver reagieren.

### **SILBER REICHT IHNEN VÖLLIG AUS?** SO LEGEN SIE REINES SILBER AN:

Natürlich können Sie auch das reine "Silber" drucken. Achten Sie einfach darauf, dass die Fläche unter der Sonderfarbe frei ist. Alternativ können Sie bei einem vollflächigen Motiv die Sonderfarbe auf "Aussparen" stellen, damit an diesen Stellen nur Silber gedruckt wird.

### SILBERFARBE **IM EINSATZ**

Bei hunderten Metalltönen sind die Gestaltungsmöglichkeiten vielfältig. Wir haben einige Design- und Produktideen unserer Mediengestalter zusammengestellt, um Ihnen Inspiration und praktische Beispiele an die Hand zu geben.

Alle hier gezeigten Designs können Sie kostenlos herunterladen und verwenden. Hier geht's zum Download:

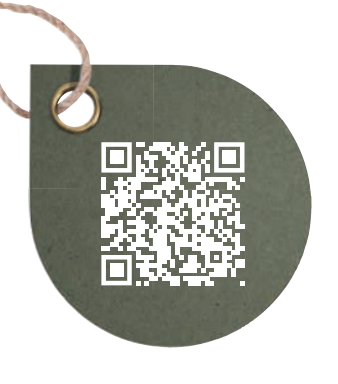

### **[ 1 ] Flyer**

Machen Sie mal ganz anders auf sich aufmerksam: zum Beispiel mit Metalltönen auf Ihrem nächsten Flyer. Auf Sie wartet eine große Auswahl an verschiedenen Formaten und Grammaturen.

**Im Einsatz:** Die Silberfarbe ist partiell angelegt und verleiht dem Pflanzenmotiv sowie dem grüne Streifen einen metallischen Look.

 **<www.onlineprinters.de/k/flyer-mit-sonderfarbe>**

### **[ 2 ] Klappkarten**

Ab sofort haben Sie die Möglichkeit, Ihre Klappkarten mit der neuen Silberfarbe aufzuwerten. Probieren Sie es doch mal mit metallisch schimmernden Weihnachtskarten oder partiell veredelten Grußkarten. **Im Einsatz:** Die Silberfarbe ist partiell angelegt und sorgt für einen schimmernden Metalleffekt von Rahmen, Schriftzug und Blätter.

 **<www.onlineprinters.de/k/klappkarten-mit-sonderfarbe>**

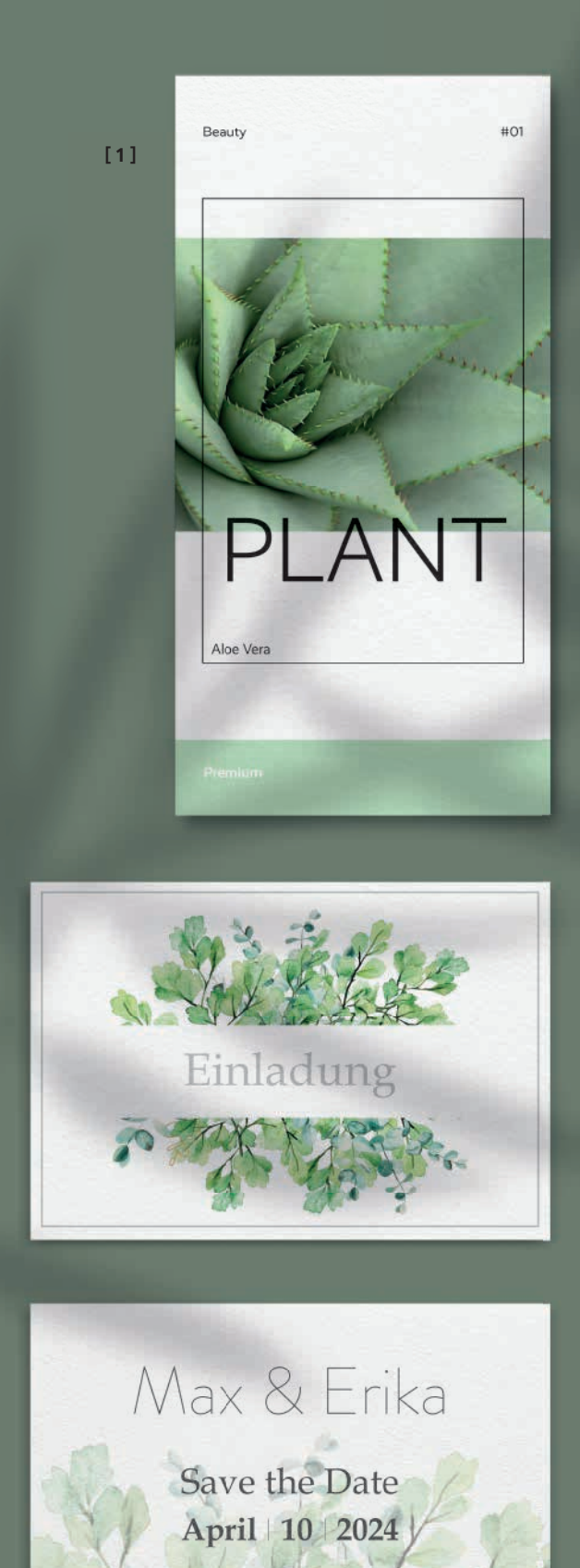

**[ 2 ]**

### **impressed!** THEMA

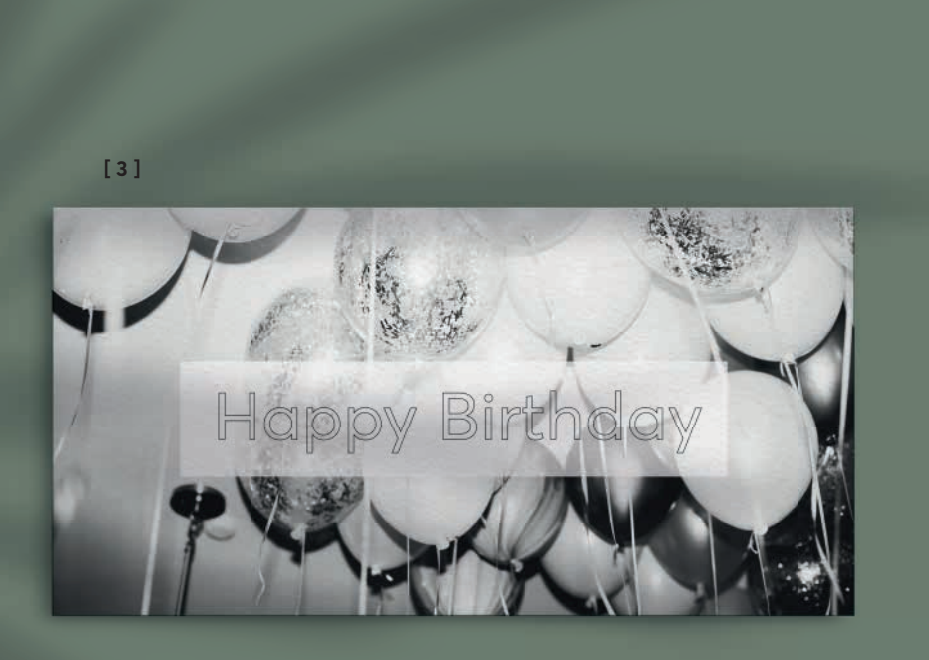

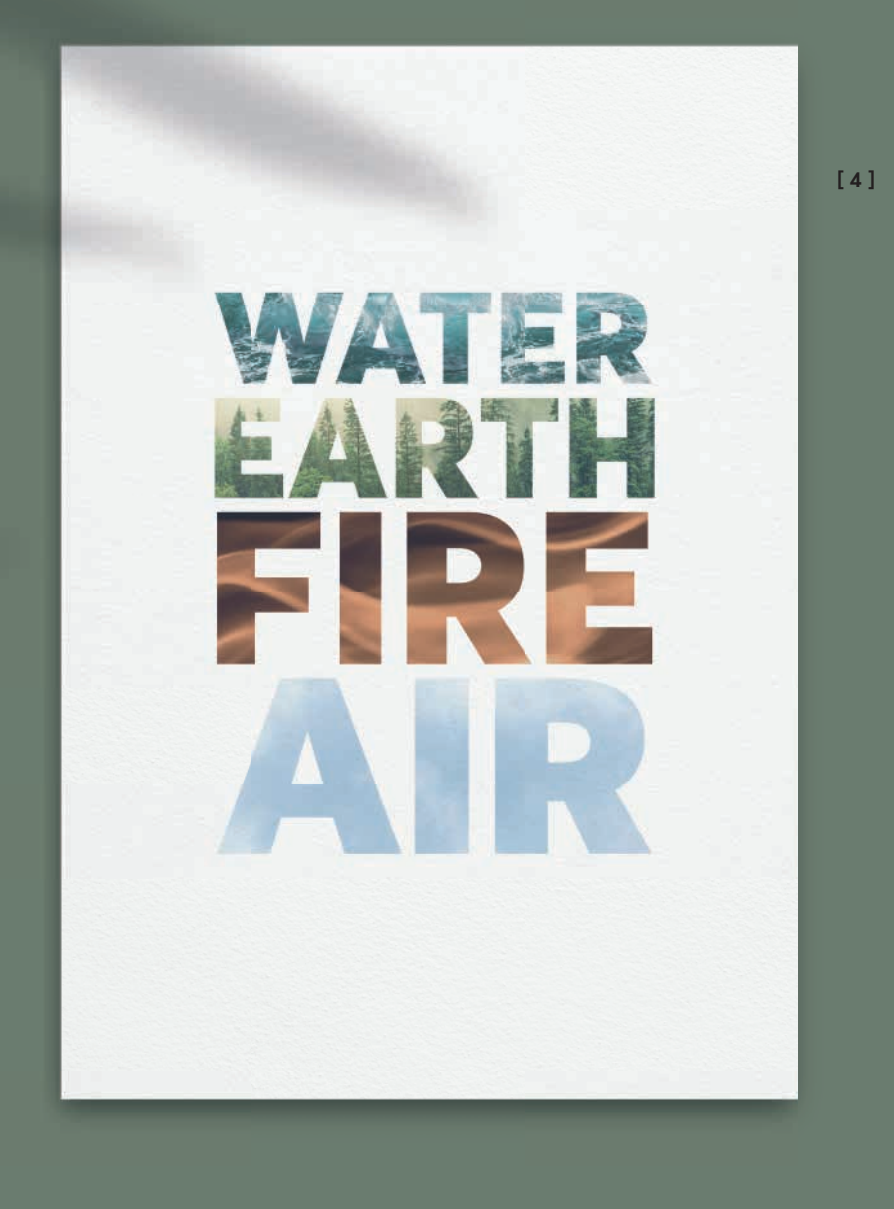

### **[ 3 ]**

### **Postkarten**

Versenden Sie Grüße an Ihre Partner und Kunden und fallen Sie schon beim Postboten auf.

**Im Einsatz:** Das Geburtstagsmotiv ist vollflächig mit der Silberfarbe bedruckt.

> **www.onlineprinters.de/k/ [postkarten-mit-sonderfarbe](www.onlineprinters.de/k/postkarten-mit-sonderfarbe)**

### **[ 4 ] Plakate**

Haben Sie für die nächste Aktion oder Event schon passende Plakate geplant? Mit unserer Silberfarbe heben Sie sich garantiert von der Menge ab und geben den Ton an.

**Im Einsatz:** Die Silberfarbe ist partiell angelegt und hebt den Schriftzug besonders hervor.

> **[www.onlineprinters.de/k/](www.onlineprinters.de/k/plakate-mit-sonderfarbe) plakate-mit-sonderfarbe**

**Mehr Inspiration und eine Produktübersicht finden Sie hier:**

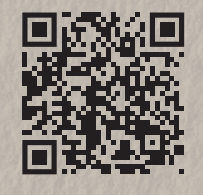

[www.onlineprinters.de](www.onlineprinters.de/c/lp/silber-drucken) /c/lp/silber-drucken

## **AUF DEM SILBERTREPPCHEN**

DIE GEWINNER UNSERES DESIGNWETTBEWERBS "SCHILLERNDE AKZENTE"

Wir wollten wissen, was unsere Kunden mit der neuen Silberfarbe anstellen und starteten im Juli einen Aufruf an kreative Köpfe. Wir präsentieren die drei besten Einsendungen.

**Text:** Lena Kraus

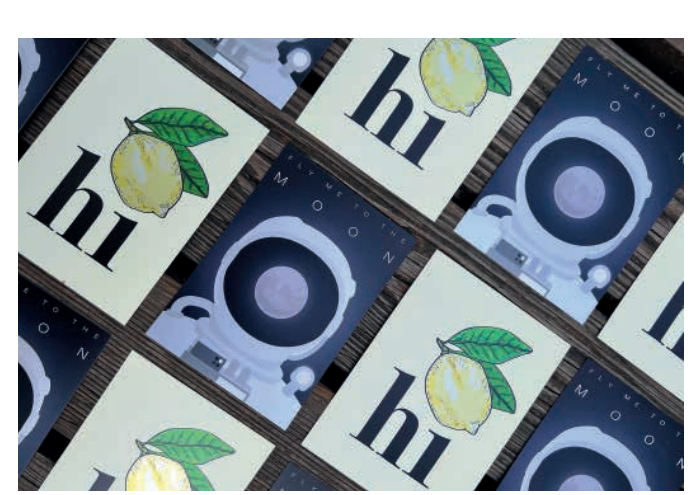

*Platz 2 & 3: "hi" von Julian Brandner und "Astronaut" von Tom Roth* 

napp drei Wochen hatten unsere Kreativen Zeit, sich Gedanken zu machen und Ihre Entwürfe einzureichen. Begrenzte Zeit, unbegrenzte Ideen und viel Freude beim Gestalten – so fassen wir das kurz zusammen. Unsere Kreativen haben alles gegeben für die Interpretation der neuen Silberfarbe. Es wurden Fotos mit partieller und vollflächiger Veredelung eingesendet, bereits vorhandene Projekte aus der Schublade geholt und neue Ideen zu Papier gebracht. Ein großes Wow und ein noch größeres Dankeschön an alle, die den Wettbewerb mit Leben gefüllt haben!

### **And the Winners are...**

Die drei Gewinner dürfen Ihr Motiv bald selbst in den Händen halten – und auch Sie haben die Möglichkeit, Ihr Büro mit den Gewinnermotiven zu verschönern oder diese als Postkarten zu versenden. Trennen Sie dafür einfach die nächste Seite heraus und schneiden Sie entlang der Linie Ihr Lieblingsmotiv aus.

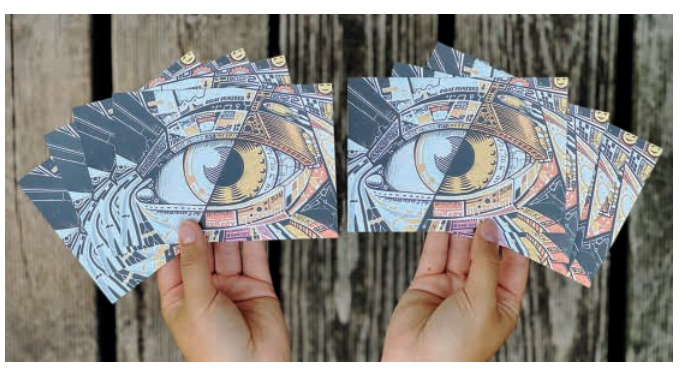

*Gewinnermotiv "Auge" von Matthias Triet*

### **Augen auf! Gold für einen besonderen Blickfang**

Der Hauptgewinn – ein Druckgutschein über 500 Euro – ging an Matthias Triet mit dem "Auge" in Gold, Silber und Bronze. Der Designer wollte einen Blickfang gestalten, der gleichzeitig als Farbmuster verwendet werden kann. Wir finden das ist ihm sehr gut gelungen und der erste Platz damit wohl verdient. Matthias ist begeistert von den neuen Möglichkeiten der Silberfarbe. "Wenn nun im Digitaldruck silbrig gedruckt und sogar sorgenfrei lasierend überdruckt werden kann, hat für mich das Leben als Gestalter eine nächste Stufe erreicht", so unser Erstplatzierter.

### **Platz 2 und 3: Von spacig bis sommerlich**

Zu den Siegern gehören außerdem Tom Roth und Julian Brandner, die uns mit ihren klaren Designs überzeugt haben. Toms Postkarte zeigt einen Astronauten, der zum Mond blickt. Damit lädt er den Betrachter ein, gemeinsam in ferne Welten und neue Abenteuer aufzubrechen.

Julians Ziel war es, ein sommerliches Design für viele Anlässe zu gestalten. Entstanden ist ein simples, aber wirkungsvolles Motiv mit Kontrasten: auf der einen Seite klare Schrift, auf der anderen eine detailliert ausgearbeitete Zitrone. Beide Teilnehmer freuen sich die Silberfarbe mit anderen Farben zu kombinieren und so mit metallischen Effekten in ihren Designs zu spielen – ob für einen Werbeflyer oder eine Einladungskarte.

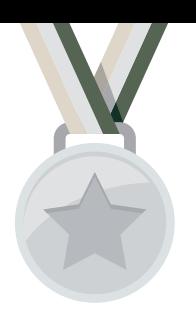

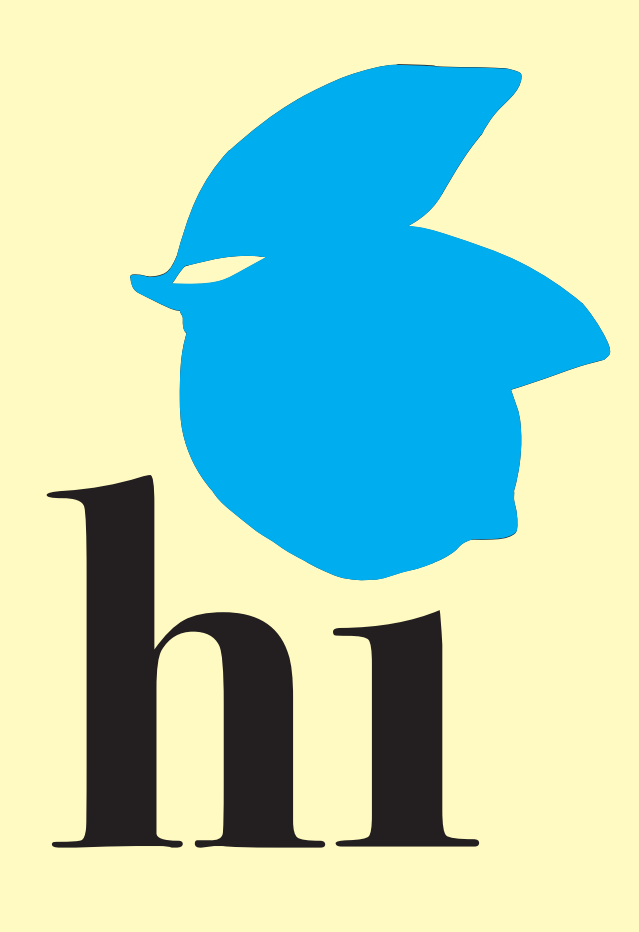

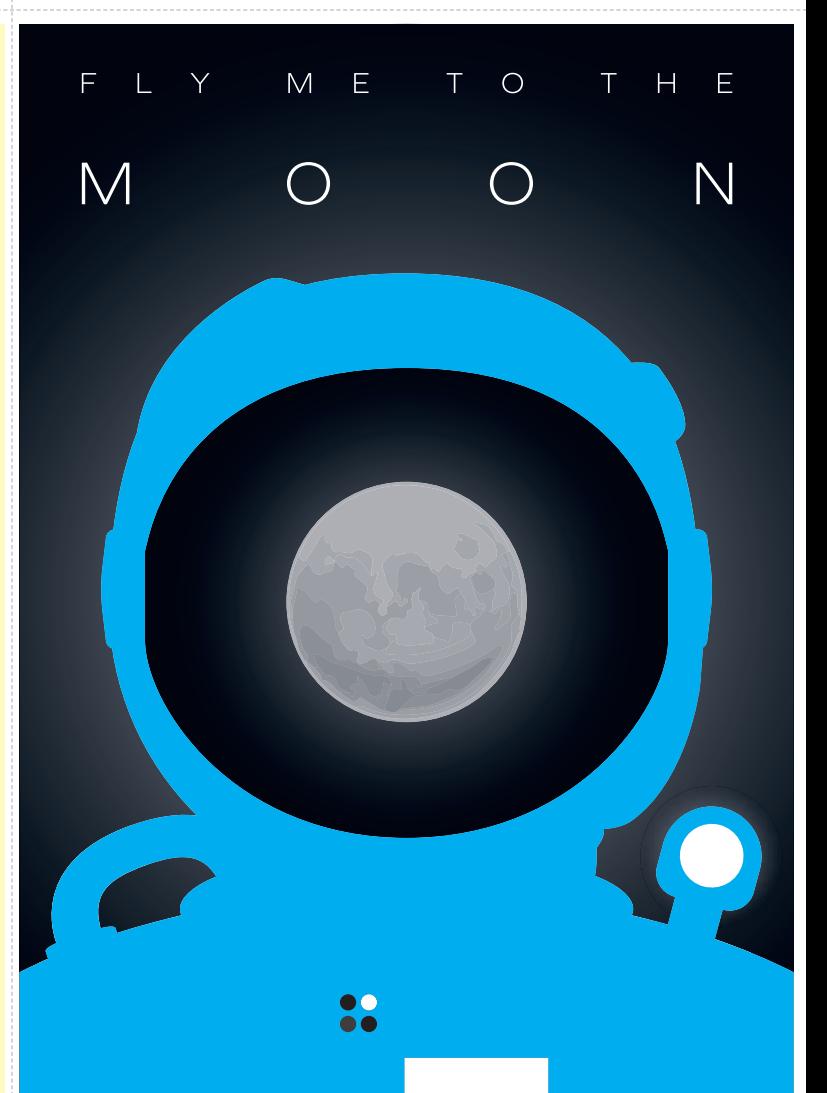

# **keep<br>going<br>keep**<br>rowing  $\mathbf{g}$

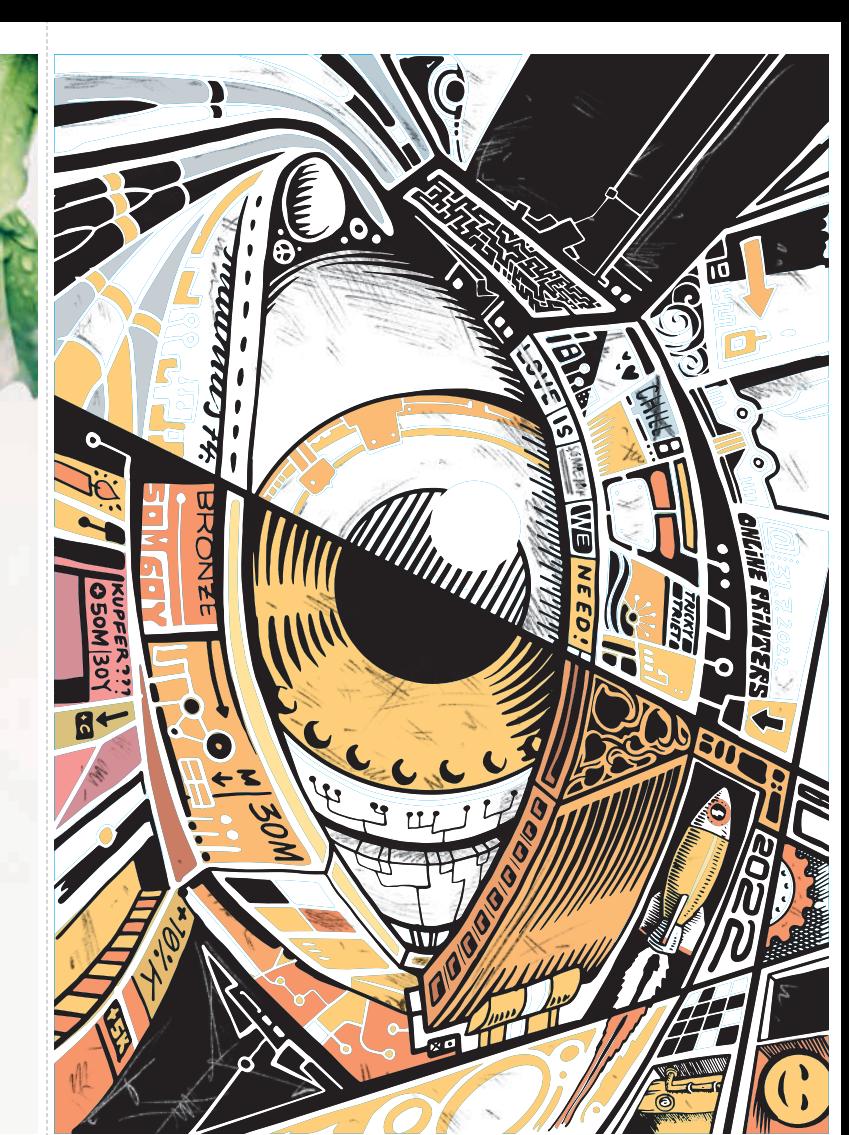

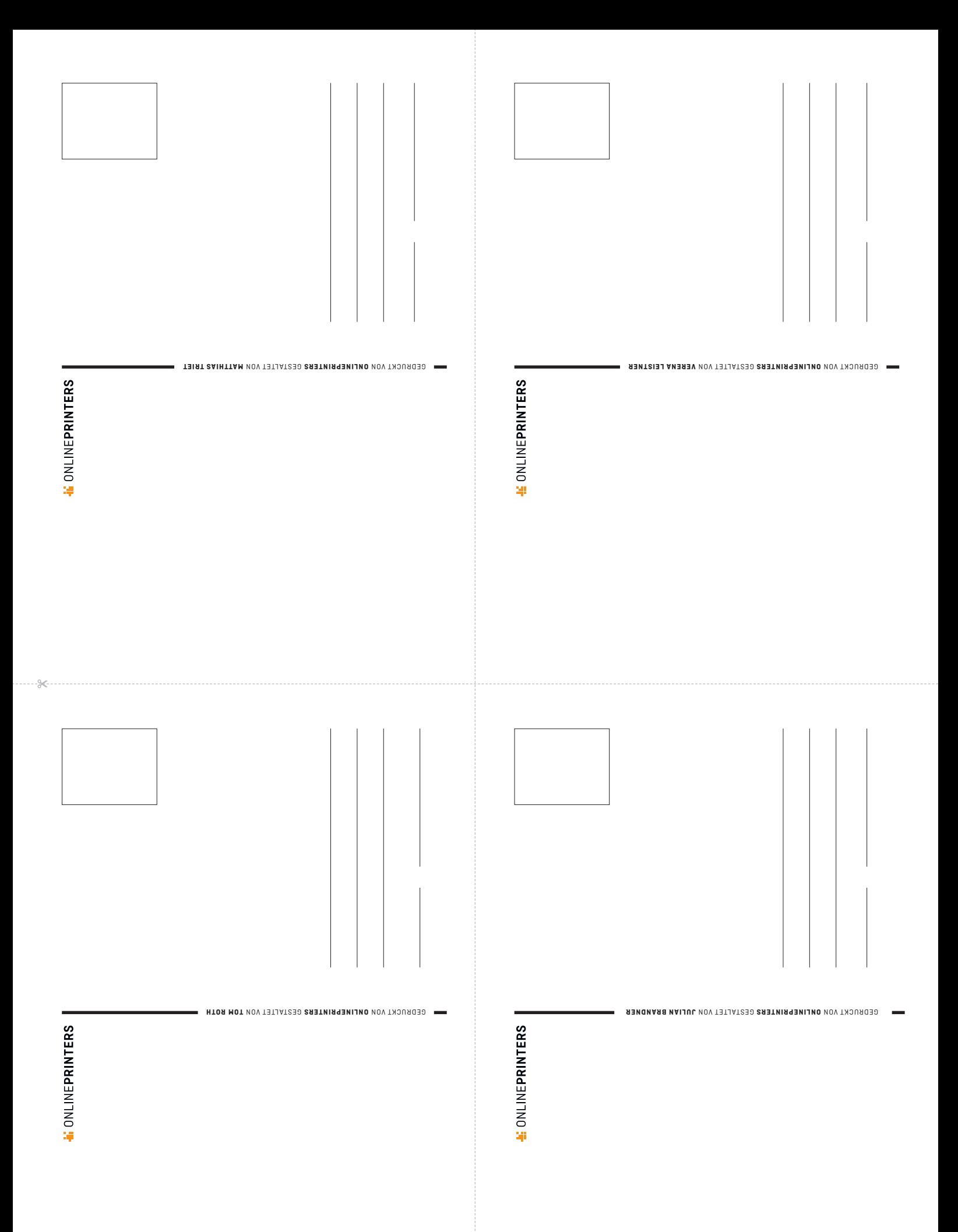

## MUSTER-FARBPALETTE

### **SILBERFARBE UND IHRE WIRKUNG**

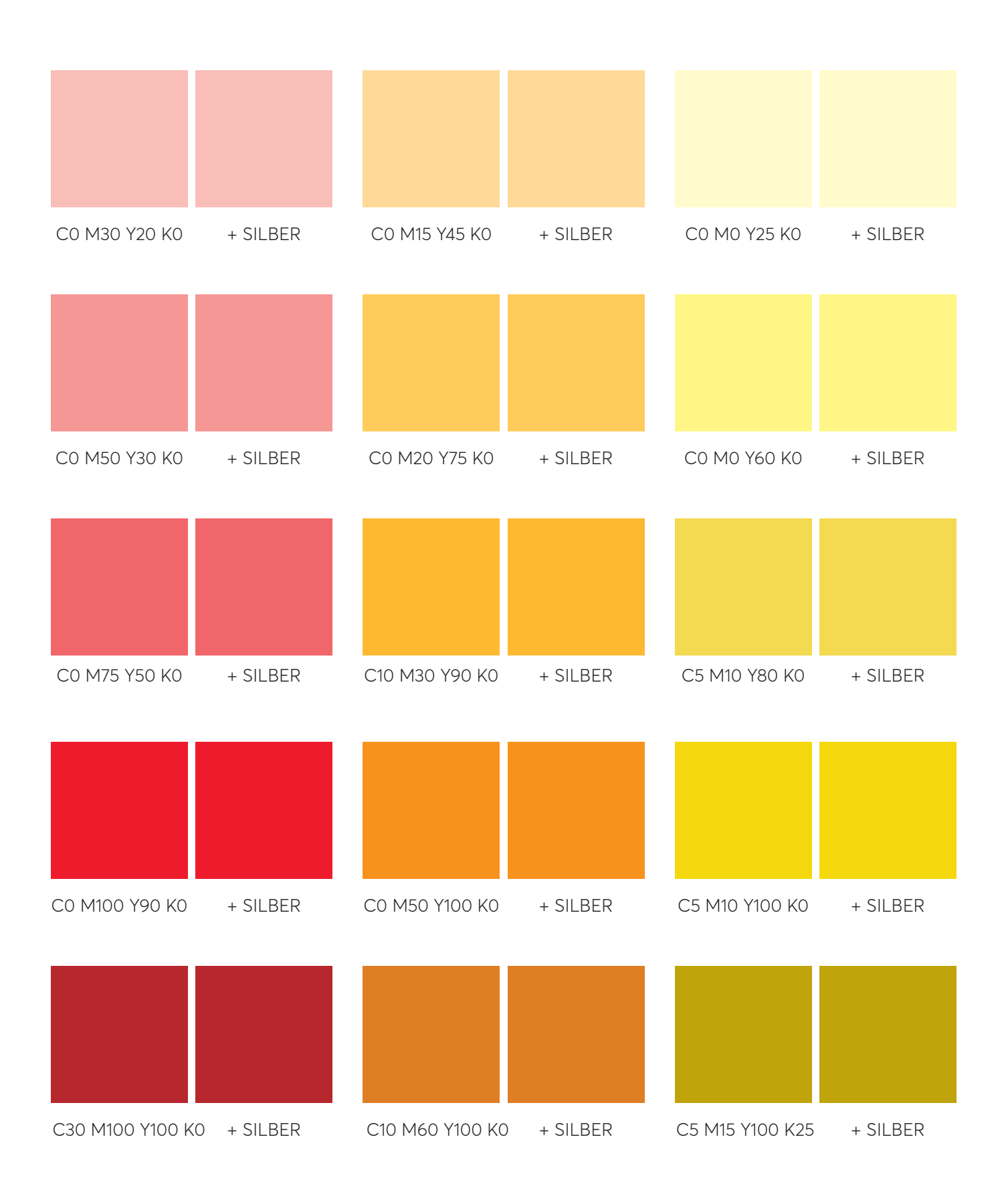

SILBER

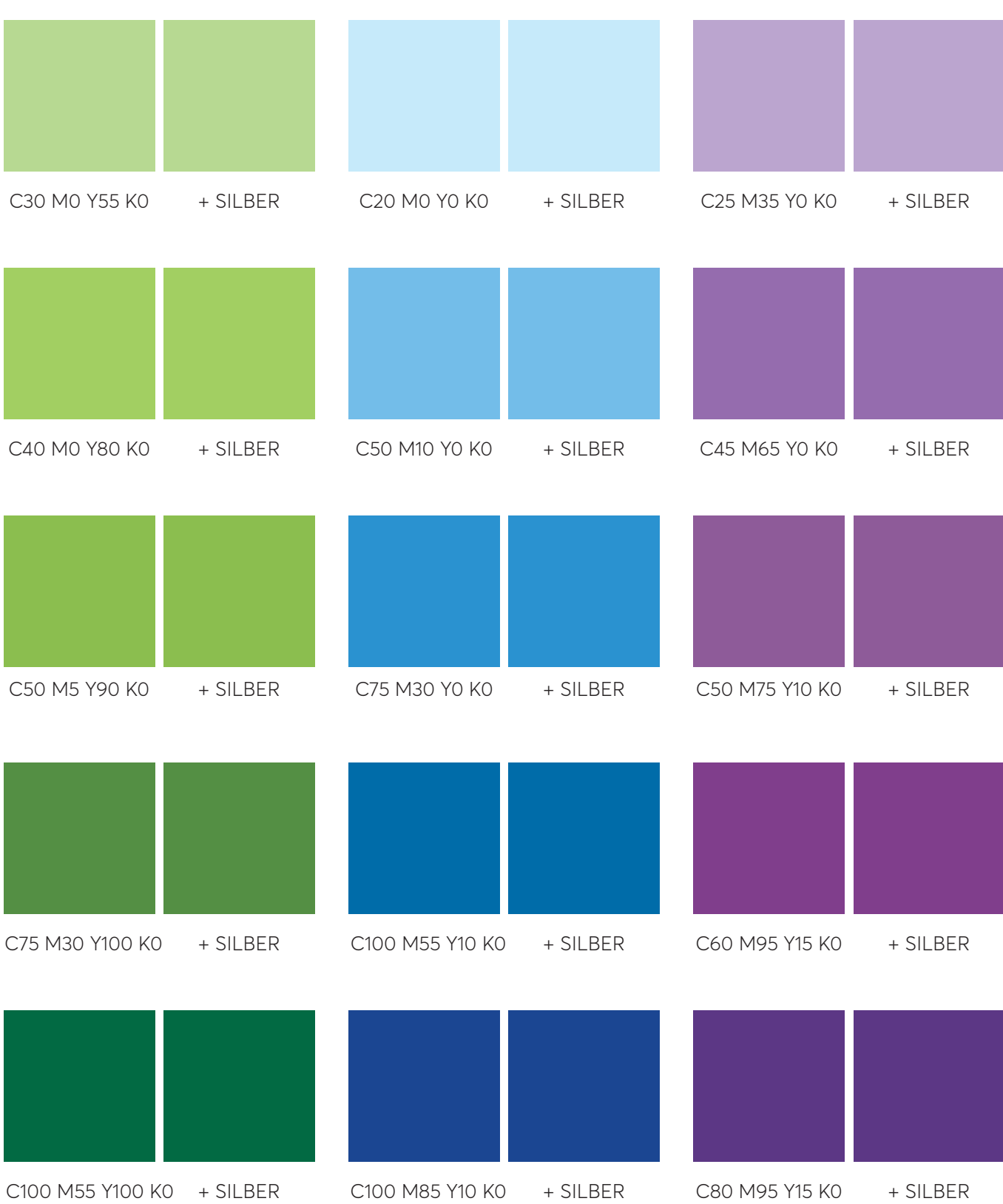

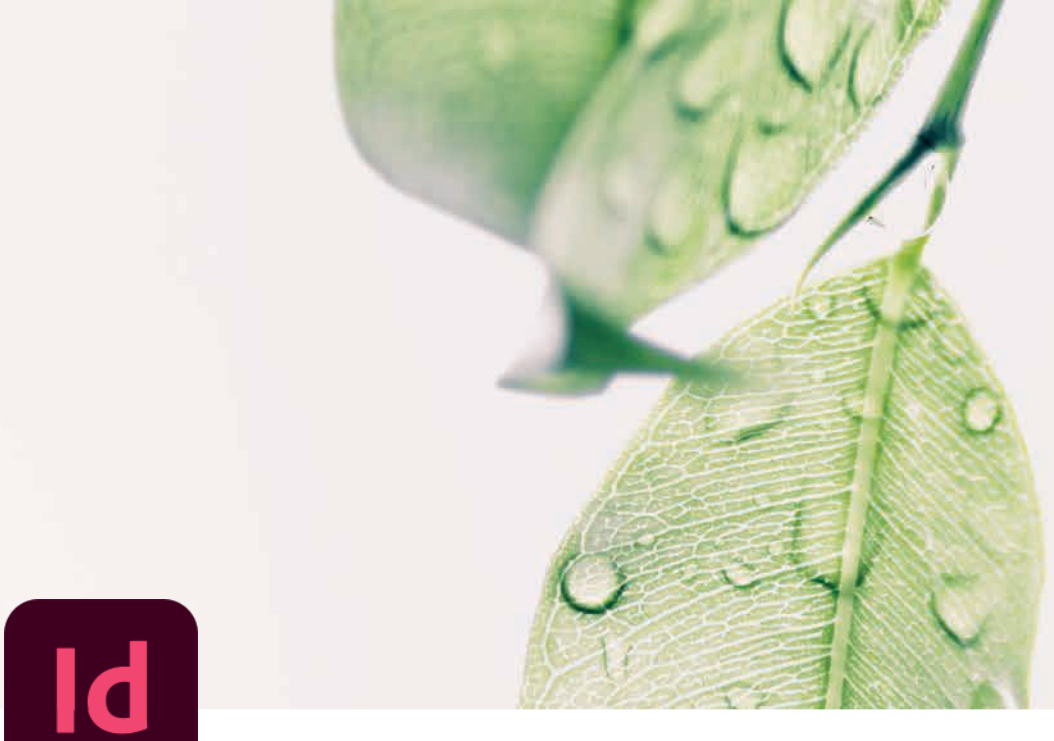

**impressed!** WISSEN

# **PARTIELLE VEREDELUNG**

### **DRUCKDATEN RICHTIG ANLEGEN**

Glänzende Schriften, haptisch angehobene Motivelemente, reflektierende Effekte: Unsere Veredelungsarten geben Ihren Printprodukten den gewünschten "Wow-Effekt".

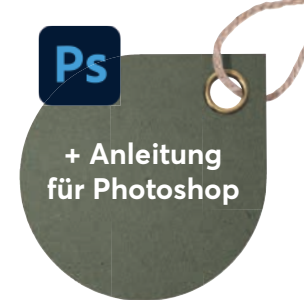

**Text & Gestaltung:** Verena Leistner

ind Sie von unserer Silberfarbe inspiriert? Möchten<br>Sie Ihr Druckprodukt veredeln? In diesem Tutorial er-<br>klären wir Ihnen Schritt für Schritt, wie Sie eine geeig-<br>nete Druckvorlage mit Adobe InDesign anlegen. Das<br>hier ver ind Sie von unserer Silberfarbe inspiriert? Möchten Sie Ihr Druckprodukt veredeln? In diesem Tutorial erklären wir Ihnen Schritt für Schritt, wie Sie eine geeignete Druckvorlage mit Adobe InDesign anlegen. Das sen Downloadvorlagen (siehe Seite 14).

Wenn Sie schon mal versucht haben, in Ihrem Layoutprogramm eine Veredelung zu erzeugen, dann ist Ihnen sicherlich aufgefallen, dass dies nicht realistisch umsetzbar ist. Denn die Haptik und Reflexionseigenschaft von Goldoder Silberfolie, Relieflack oder einer Cellophanierung ist nur schwer bis gar nicht mit Farben allein nachzuahmen.

### **Vollflächige Veredelung**

Bei der vollflächigen Veredelung müssen Sie meistens bei der Druckdatenanlage nichts Besonderes beachten. Wählen Sie ganz einfach die gewünschte Veredelung im Shop aus und

laden Sie Ihre Druckdaten wie gewohnt hoch. Die vollflächige Veredelung wird nach dem Druck Ihres Produktes automatisch, vollflächig auf das Druckprodukt gelegt.

### **Partielle Veredelung**

Im Gegensatz zur vollflächigen Veredelung werden bei partiellen Veredelungen nur einige Teile Ihres Motives veredelt. Somit setzen sich bestimmte Elemente Ihres Motives besonders vom restlichen Design ab. Für eine partielle Veredelung benötigen wir ein druckfähiges PDF mit besonderen Anforderungen. Diese enthalten erweiterte Farbinformationen (Sonderfarbe) zur Positionierung der Veredelung. Wie das geht, zeigen wir Ihnen auf den nachfolgenden Seiten. ▶

**Hinweis**: Die Silberfarbe kann sowohl vollflächig als auch partiell auf dem Bedruckstoff aufgetragen werden. Deshalb muss in beiden Fällen ein druckfähiges PDF mit erweiterten Farbinformationen angelegt werden.

### **1.**

### **Ebenen erstellen und benennen**

Wechseln Sie in das Ebenenfenster und benennen Sie die vorhandene Ebene mit einem Doppelklick in "Hintergrund". Über das "Neue Ebene erstellen"-Symbol legen Sie zwei weitere Ebenen an und benennen diese in "Layout" sowie "Veredelung" um.

### **2.**

### **Hintergrund erstellen**

Für den Hintergrund verwenden wir hier ein Bild, das mittig auf der Arbeitsfläche platziert wird. Alternativ können Sie auch mit dem Rechteckrahmen-Werkzeug einen Rahmen auf die gewünschte Größe ziehen und anhand des Fensters "Farbfelder" Ihren gewünschten Hintergrund auswählen.

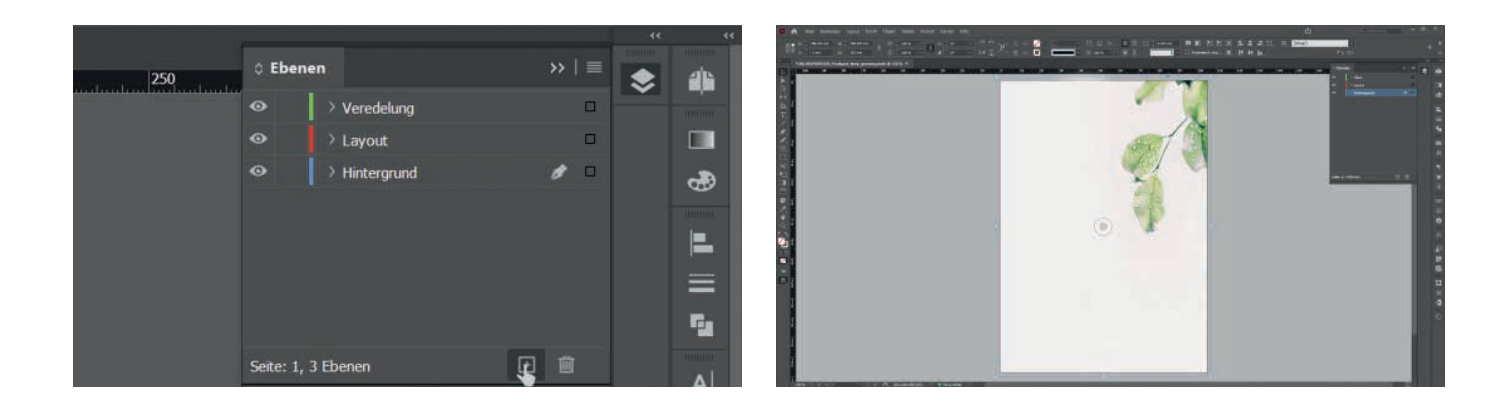

### **5.**

### **Sonderfarbe anlegen**

Öffnen Sie nun erneut die "Farbfelder" und erstellen Sie über den Button "Neues Farbfeld" eine neue Farbe. Mit einem Doppelklick auf diese Farbe gelangen Sie zu den Farbfeldoptionen. Hier geben Sie die angeforderten Bezeichnungen von ONLINEPRINTERS ein. Färben Sie nun alle zu veredelnden Elemente mit Ihrer Volltonfarbe ein.

### **6.**

### **Überdrucken einstellen**

Alle zu veredelnden Elemente müssen nun noch auf "Überdrucken" gestellt werden. Öffnen Sie dafür das Fenster "Attribute" (Fenster > Ausgabe > Attribute), wählen Sie alle Elemente aus und setzten Sie das Häkchen bei "Fläche überdrucken".

### **In unserem Beispiel:**

- Farbfeldname: "silver"
- Farbtvp: Vollton
- Farbwert: 100 % Cyan

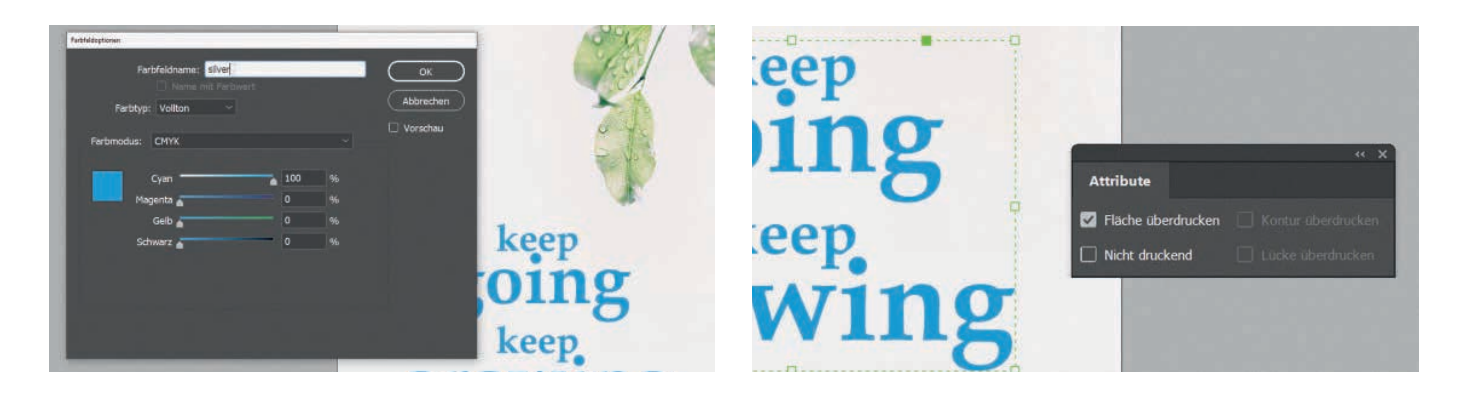

## **3.**

### **Logo und Text einfügen**

Im nächsten Schritt werden sowohl die Grafik, als auch der Text eingefügt. Die Elemente in diesem Beispiel haben wir zuvor in Adobe Illustrator erstellt. Allerdings können Sie Ihre Texte oder Logos auch aus jedem anderen Programm in InDesign importieren. Wählen Sie dafür alle Elemente aus und kopieren Sie diese. Anschließend können Sie die kopierten Elemente in Ihre InDesign-Datei auf der Ebene "Layout" einfügen.

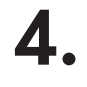

### **Elemente auswählen**

Nachdem Sie nun Logo und Text nach Ihren Wünschen platziert haben, legen Sie die Veredelung an. Kopieren Sie alle zu veredelnden Elemente aus der Ebene "Layout" und fügen Sie diese über "Bearbeiten > An Originalposition einfügen" in die Ebene "Veredelung" ein.

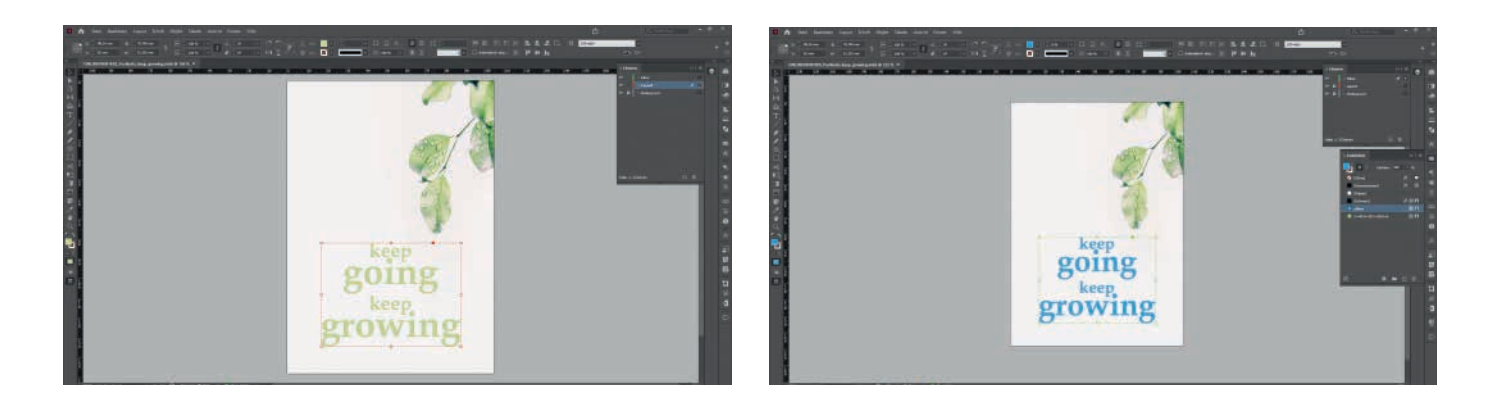

### **7.**

### **Mit Separationsvorschau Druckdaten prüfen**

Ob Sie alle Einstellungen richtig gemacht haben, können Sie mit der Separationsvorschau überprüfen. Blenden Sie sich diese über "Fenster > Ausgabe > Separationsvorschau" ein. Im sich öffnenden Bedienfeld ist diese Funktion standardmäßig ausgeschaltet. Mit einem Klick auf das Dropdown-Menü können Sie im Reiter "Separationen" einzelne Farbkanäle auswählen. Hier ist nun auch der Farbkanal Ihrer Veredelung mit "silver" sichtbar. Es ist alles richtig angelegt, wenn Sie den Farbkanal "silver" auswählen und alle zu veredelnden Elemente Schwarz angezeigt werden.

Fast geschafft! Speichern Sie jetzt Ihr Projekt als druckfähiges PDF ab, bestellen Sie Ihr Druckprodukt bei ONLINEPRINTERS und laden Sie Ihre Druckdaten hoch.

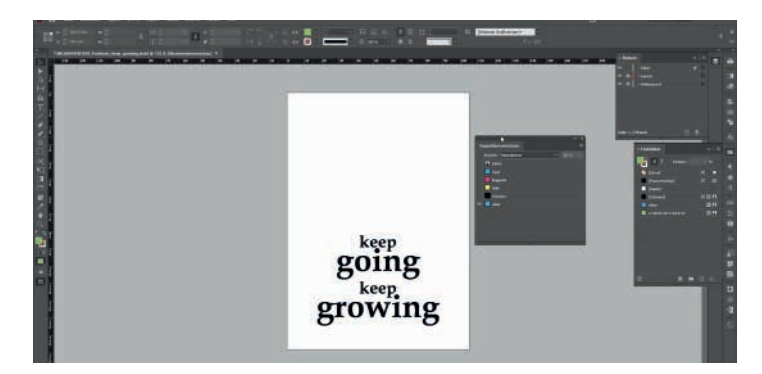

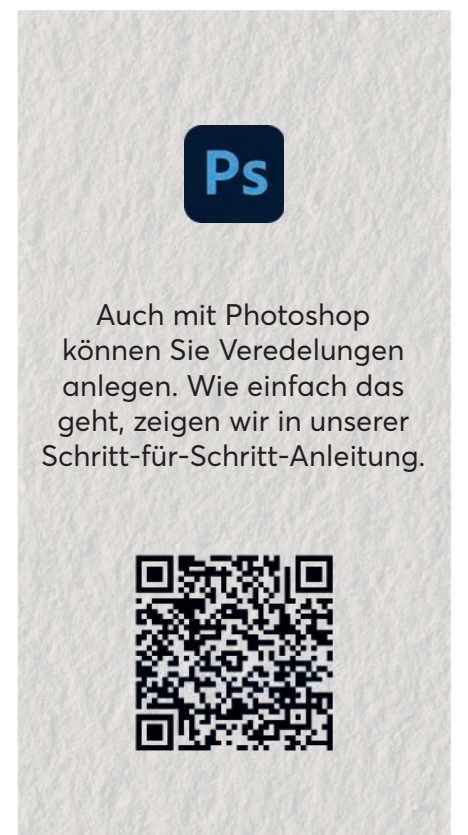

# **MAKING-OF**

### EINBLICKE IN UNSERE PRODUKTION

Wie wird aus den Druckdaten "echtes" Silber? Auf den folgenden Seiten sehen Sie, wie der Druckprozess bei **ONLINEPRINTERS abläuft, nachdem Sie Ihren Auftrag abgeschlossen haben.**

**Text:** Michèle Eckert

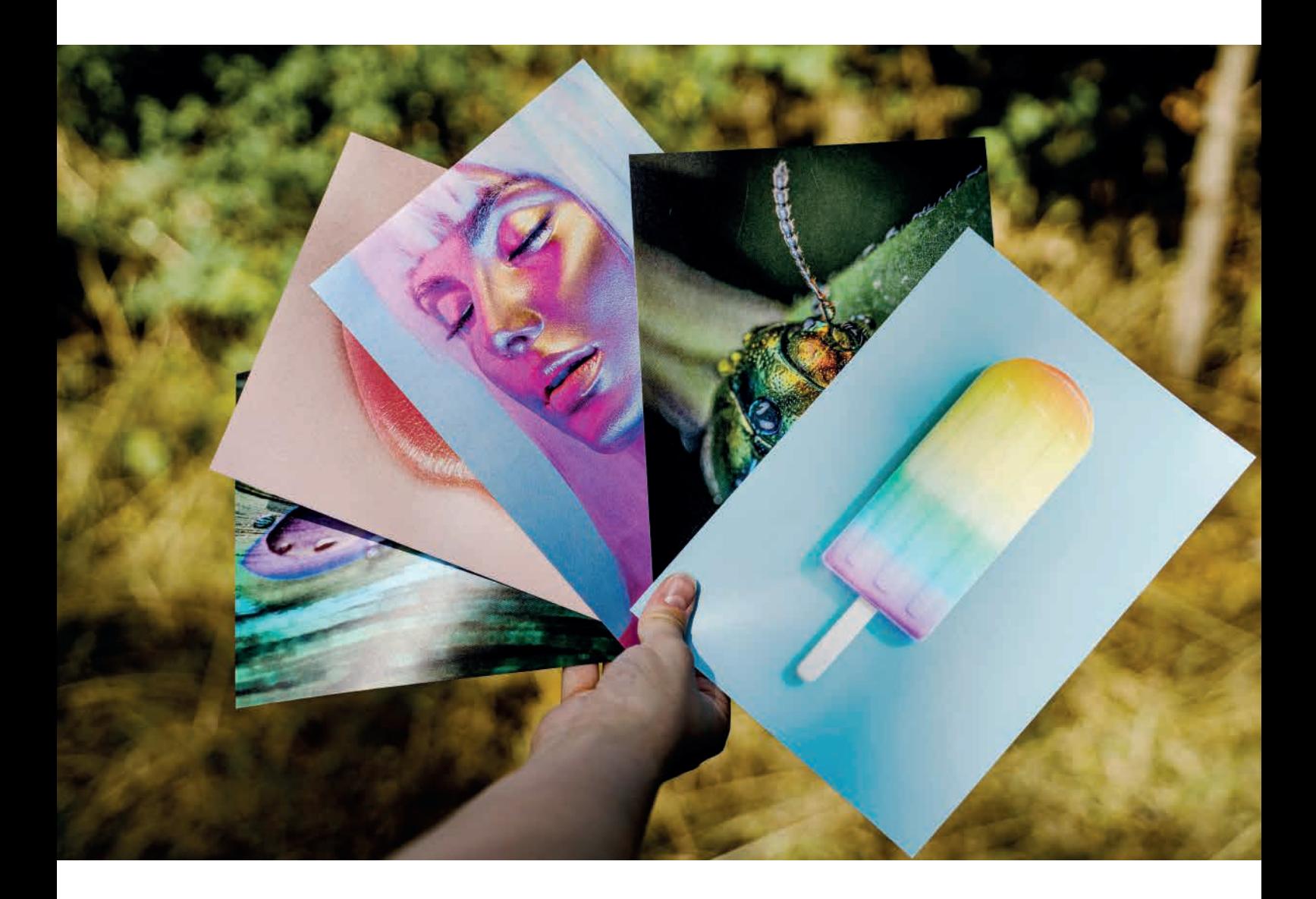

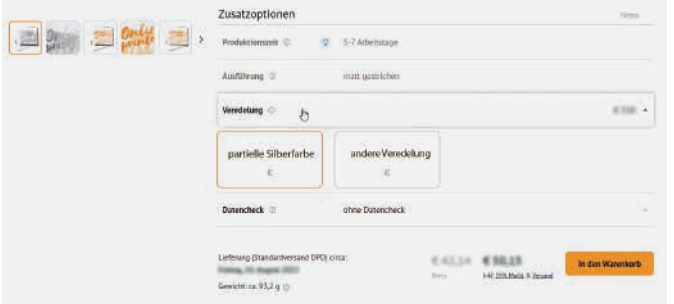

1. Nachdem Sie sich für ein Druckprodukt mit Silberfarbe entschieden haben, können Sie über die Zusatzoption "Sonderfarbe" die neue Silberfarbe auswählen.

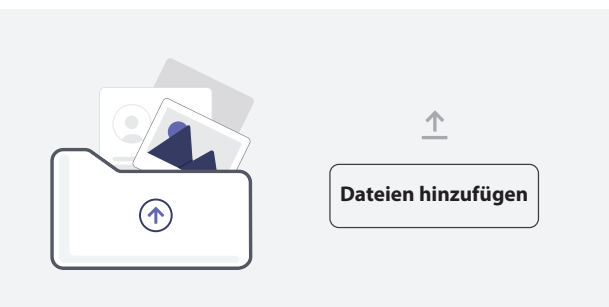

2. Sobald Sie die entsprechenden Druckdaten hochge-laden haben und alle Voraussetzungen erfüllt sind, werden die Daten an die Produktion weitergeleitet.

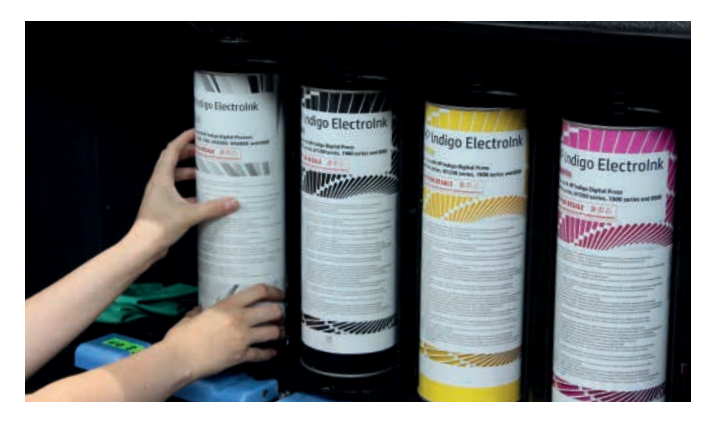

3. Bevor Ihr Auftrag gedruckt werden kann, muss unsere Druck-Profis die Digitaldruckmaschine (HP Indigo 7900 Digital Press) vorbereiten. Neben den bereits eingesetzten CMYK-Farben kommt die silberfarbene ElectroInk hinzu.

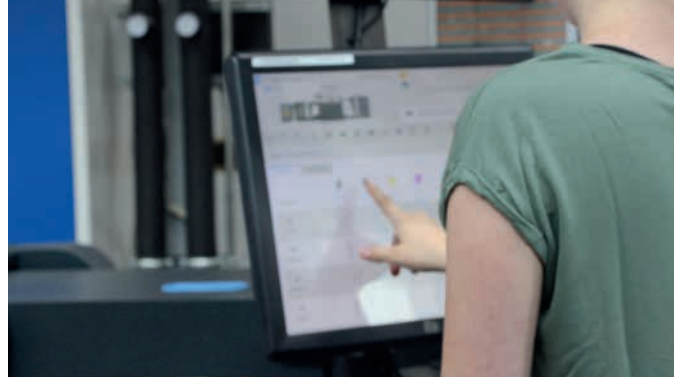

4. Danach wird am Bildschirm der Digitaldruckmaschine Ihr Auftrag ausgewählt und für die Silberfarbe der Farbauftrag auf 200 % eingestellt. Nun kann es losgehen!

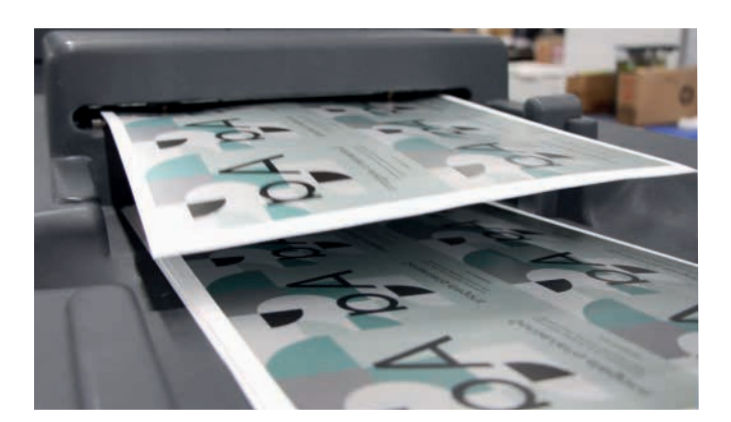

5. Jetzt fängt die Digitaldruckmaschine damit an, die Silberfarbe auf das Papier aufzutragen. Binnen Sekunden kommt auch die CMYK-Farbmischungen hinzu und der Bedruckstoff wird ausgeschossen.

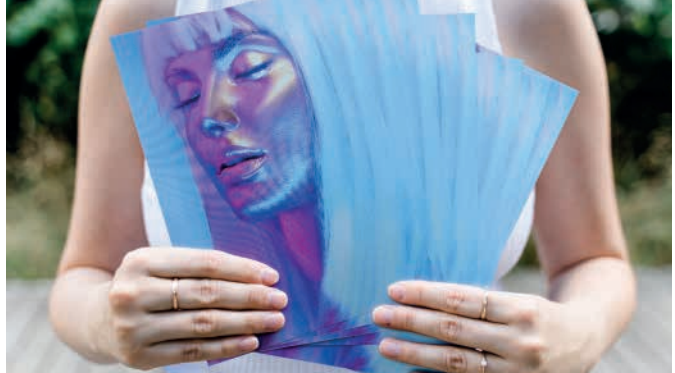

6. Der druckfrische Auftrag kommt nun zur Weiterver-arbeitung. Dort entsteht durch Falzen und Schneiden ein fertiges Druckprodukt, das Sie schon bald selbst in den Händen halten können.

AGEN

# **VEREDELUNGSART**

### **IM ÜBERBLICK**

Folie, UV-Lack, Prägungen – die Möglichkeiten, Drucksachen im Nachgang zu "veredeln" sind groß. Doch welche Optionen gibt es überhaupt und welche Veredelung ist bei welchen Produkten optimal?

**Text:** Michèle Eckert

it Veredelungen können Sie vielen Drucksachen<br>das gewisse Extra verleihen. Doch die Vielfalt<br>an Veredelungsarten ist groß – und nicht immer<br>leicht zu überblicken. Auf den folgenden Seiten<br>finden Sie daher alle Veredelungsa das gewisse Extra verleihen. Doch die Vielfalt an Veredelungsarten ist groß – und nicht immer leicht zu überblicken. Auf den folgenden Seiten finden Sie daher alle Veredelungsarten bei ONLINEPRINTERS in der praktischen Spaltenübersicht. Am Ende des Artikels finden Sie eine Matrix, die Ihnen zeigt, welche Veredelungen besonders gut mit welchen unserer Druckprodukte harmonieren. Wichtig noch vorab: Grundsätzlich unterscheiden wir zwischen vollflächiger und partieller Veredelung. Bei der

vollflächigen Technik wird beispielsweise ein Flyer komplett im Nachgang foliert. Bei der partiellen Veredelung hingegen werden nur einzelne Elemente oder Details optisch hervorgehoben.

Damit die Veredelungen Ihren Ansprüchen standhalten, erklären wir Ihnen, worum es sich bei den verschiedenen Arten handelt sowie ihre Vorteile. ▶

### **impressed!** WISSEN

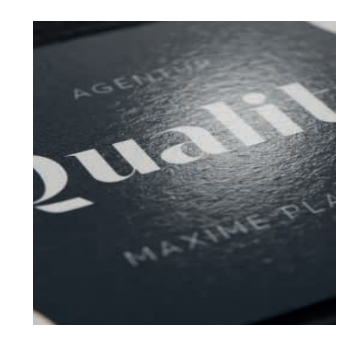

**CELLOPHANIERUNG** VOLLFLÄCHIG

Mit einer Cellophanierung werden Druckprodukte besonders hochwertig veredelt. Diese Art der Veredelung bieten wir in *matt* oder *hochglänzend* an. Die Cellophanierung schützt vor Kratzern und verleiht den Druckprodukten ein angenehmes Griffgefühl sowie eine edle Optik.

Eine glänzende Beschichtung sorgt für eine gesteigerte Farbwirkung. Mit einer matten Beschichtung sieht das Druckprodukt hingegen besonders edel aus.

Die Folierung kann beidseitig oder nur auf einer Seite flächendeckend aufgetragen werden. Durch die ein- oder zweiseitige Beschichtung erhöht sich das Gewicht, womit das Druckerzeugnis hochwertiger und robuster wirkt.

**Produktion:** Bei der Cellophanierung wird eine hauchdünne Folie, die mit Spezialmaschinen auf das Papier aufgezogen und verklebt wird. Dieses Verfahren ist auch unter dem Begriff "Laminieren" bekannt.

**Tipp:** Wir empfehlen matte Folierung für mattes Bilderdruckpapier und glänzende Folierung für glänzendes Bilderdruckpapier. Ideal für die Veredelung von Speisekarten.

#### **Vorteile**

- matt/glänzend
- einseitige/beidseitige Veredelung
- hochwertige Optik
- angenehmes Griffgefühl
- abwischbar
- schützt vor Kratzern & Feuchtigkeit

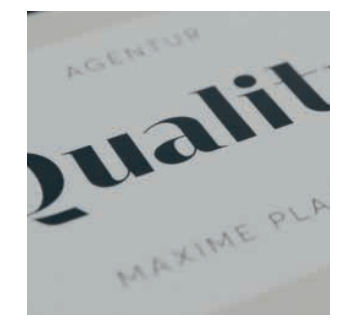

**DISPERSIONSLACK** VOLLFLÄCHIG

Die flächige Dispersionslackierung ist eine Oberflächenversiegelung. Sie dient der optischen Aufwertung des Druckproduktes und hat eine Schutzfunktion.

Der Dispersionslack verstärkt den glänzenden oder matten Effekt Ihres gewählten Papieres. Farbfreie Flächen vergilben mit dem Dispersionslack nur sehr langsam.

**Produktion:** Die Dispersionslackierung erfolgt bei uns direkt während des Drucks, in der Offsetdruckmaschine. Da die Lackierung keine Trocknungszeiten erfordert, ist ein direktes Verarbeiten nach dem eigentlichen Druck möglich.

**Tipp:** Bei Verwendung von mattem Bilderdruckpapier verlängert der Dispersionslack die Haltbarkeit und Intensität der Druckfarben. Der Dispersionslack ist eine kostengünstige Alternative zum UV-Lack.

#### **Vorteile**

- nicht sichtbar
- schützt vor Kratzern & Abfärbungen
- intensiviert Farben
- keine Trocknungszeit

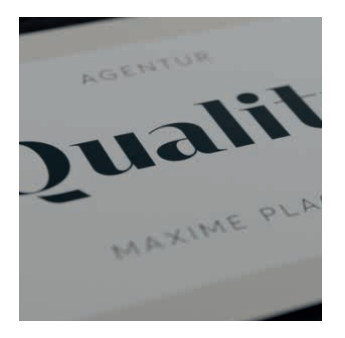

**SOFT TOUCH** VOLLFLÄCHIG

Oberflächen, die mit der matten Soft Touch Cellophanierung veredelt sind, fühlen sich samtig-weich und angenehm geschmeidig an. Durch diese besondere Haptik gewinnt Ihr Druckprodukt immens an Wertigkeit. Optisch sorgt diese Folienkaschierung für ein elegantes und mattes Aussehen.

Darüber hinaus bietet die Soft Touch Cellophanierung eine hohe Schutzfunktion und bessere Haltbarkeit. Diese Eigenschaften haben ihren Preis, weshalb die Soft Touch Cellophanierung preislich über der normalen Cellophanierung liegt.

**Produktion**: Bei der Soft Touch Cellophanierung wird eine hauchdünne Folie mit einer Spezialmaschine auf das Papier aufgezogen und verklebt.

#### **Vorteile**

- samtig-weiches Griffgefühl
- hochwertige Optik
- verhindert Reflexionen
- schützt vor Kratzern & Feuchtigkeit
- widerstandsfähig gegen Abrieb
- einseitige/beidseitige Veredelung

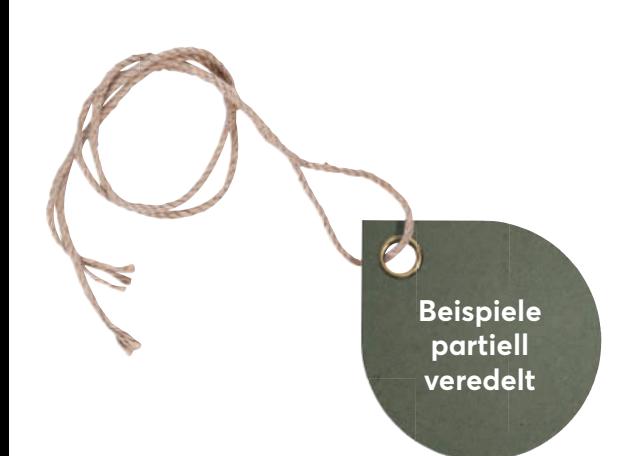

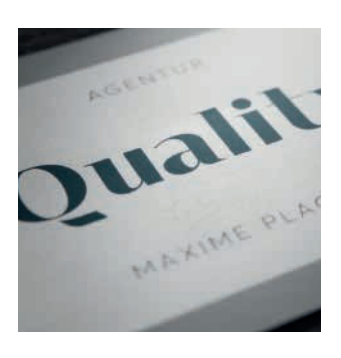

**SILBERFARBE** PARTIELL/VOLLFLÄCHIG

Bei der Silberfarbe handelt es sich um eine Sonderfarbe, die als fünfte Farbe hinzugefügt werden kann. Die reine Silberfarbe ähnelt der Pantone-Farbe 877 und kann in Verbindung mit CMYK-Farben hunderte verschiedene Metalltöne erzeugen.

Produktion: Die "Veredelung" mit der HP ElectroInk Silver findet direkt in der Druckmaschine statt. Das Papier wird im Digitaldruck zuerst mit 200 % Silber bedruckt. Nach dem doppelten Druck der Silberfarbe werden die CMYK-Farben darüber gedruckt.

**Tipp:** Die Silberfarbe ist eine kostengünstige Alternative zur Heißfolienprägung.

#### **Vorteile**

- Motive wirken lebendiger
- bunte Metalleffekt
- preiswert
- schnelle Produktion
- ohne metallisches Material

### **Unsere Richtlinien zur Anlage eines weiteren Farbfeldes:**

- Benennung Farbfeld: "silver"
- Farbtyp: Vollton

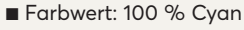

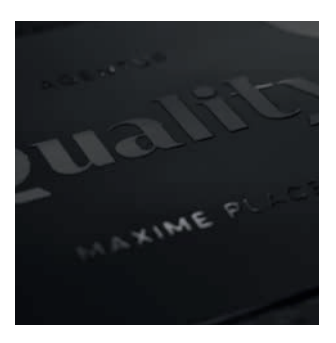

**UV-LACK** PARTIELL/VOLLFLÄCHIG

Die UV-Lackierung sorgt für eine abriebfeste, harte und hochglänzende Oberfläche, die hohen mechanischen Beanspruchungen standhält.

Diese Veredelungsart kann nicht nur vollflächig, sondern auch partiell aufgetragen werden. Gewünschte Gestaltungselemente heben sich durch ihren Glanz und die Lichtreflektion ab. Durch den Wechsel zwischen veredelten und nicht veredelten Flächen sind visuelle und haptische Effekte gut wahrnehmbar.

**Produktion:** Je nach Druckprodukt wird die UV-Lackierung direkt in der Offsetdruckmaschine realisiert oder im Nachhinein in einer speziellen Veredelungsmaschine aufgetragen. Zur Veredelung wird eine dünne Schicht UV-Lack aufgetragen, die unter Einwirkung von UV-Licht sofort aushärtet.

**Tipp:** Der UV-Lack ist eine kostengünstige Alternative zur glänzenden Cellophanierung. Lackflächen sollten nicht gefalzt oder angeschnitten werden, achten Sie deshalb auf genügend Abstand zur Falz oder zum Beschnitt.

#### **Vorteile**

- stabil und abriebfest
- hochwertige Optik
- schützt vor Kratzern & Rissen
- verleiht Farben zusätzliche Kraft
- einseitige/beidseitige Veredelung
- umweltfreundlich (keine Verwendung von Wasser & Lösungsmittel)

### **Unsere Richtlinien zur Anlage eines weiteren Farbfeldes:**

- Benennung Farbfeld: "coating"
- Farbtyp: Vollton
- Farbwert: 100 % Cyan

### **impressed!** WISSEN

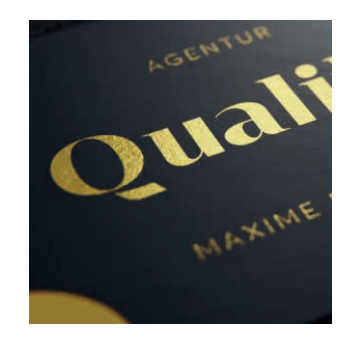

### **HEISSFOLIENPRÄGUNG** PARTIELL

Durch eine Heißfolienprägung erhalten Druckprodukte eine strukturierte Oberfläche mit besonders eleganter Anmutung. Die reflektierende Optik der Folie hat einen Spiegeleffekt und verleiht eine besonders hochwertige Note. Wahlweise mit glänzender Gold-, Silber- oder Hologrammfolie.

**Produktion:** Bei der partiellen Heißfolienprägung wird eine spezielle Folie unter Einsatz von Hitze leicht in das Papier gepresst. Hierbei überträgt sich die Transferschicht der Folie auf das Papier. Es entsteht neben der optischen Veredelung auch ein leicht haptischer Effekt.

#### **Vorteile**

- Metallic-Look
- Spiegeleffekt
- reflektierende Optik
- hoher Glanzgrad
- optischer & haptischer Effekt

### **Unsere Richtlinien zur Anlage eines weiteren Farbfeldes:**

- Benennung Farbfeld: "foil"
- Farbtyp: Vollton
- Farbwert: 100 % Cyan

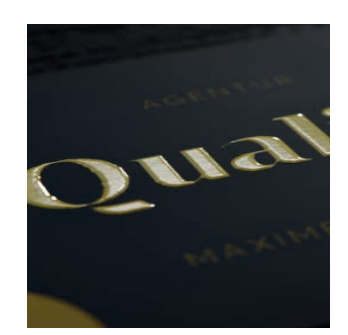

**RELIEFLACK** PARTIFLL

Der glänzende Relieflack ist ein transparenter UV-Lack, mit dem eine erhöhte Schichtdicke realisiert und damit eine fühlbare, erhabene Struktur erzeugt wird. Häufig wird Relieflack auch als Struktur-, 3D- oder Konturlack bezeichnet.

Durch das partielle Aufbringen von Relieflack können bestimmte Bereiche auf Druckprodukten wie Bilder und Schriften wirkungsvoll in Szene gesetzt und mit einem haptischen Effekt ausgestattet werden. Der Relieflack findet auch in der Herstellung von Braille (Blindenschrift) seine Anwendung.

Der erzielte Effekt ist ähnlich der einer Prägung, jedoch ohne Farbabplatzer oder eingedrückter Rückseite.

**Produktion:** Im Vergleich zum UV-Lack wird eine extra dicke Lackschicht aufgetragen, diese härtet unter Einwirkung von UV-Licht sofort aus. Somit geht das Produkt fließend von einem zweidimensionalen Druck in eine dreidimensionale Struktur über.

**Tipp:** Wir empfehlen Ihnen, Lackflächen mit einer minimalen Größe von 1 x 1 cm zu verwenden und eine Grammatur von mindestens 300 g/m<sup>2</sup>.

#### **Vorteile**

- kein Abplatzen der Farbe
- keine eingedrückte Rückseite
- dreidimensionale, spürbare Struktur
- farbverstärkender Hochglanz-Effekt

**Unsere Richtlinien zur Anlage eines weiteren Farbfeldes:**

- Benennung Farbfeld: "coating"
- Farbtyp: Vollton
- Farbwert: 100 % Cyan

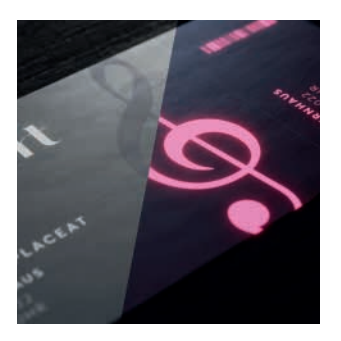

### **SCHWARZLICHTFARBE** PARTIFLL

Unverwechselbare, fälschungssichere Motive erzielen Sie mit der Schwarzlichtfarbe. Hiermit können ganz einfach optische Highlights gesetzt werden, die nicht nachahmbar sind. Erst unter UV-Licht zeigt sich die gewünschte Botschaft.

**Produktion:** Die Schwarzlichtfarbe wird im Digitaldruck als fünfte Farbe auf das Papier gedruckt. Durch die besondere Herstellung der Sonderfarbe mit feinen Zinksulfidkristallen wird das Motiv erst bei Bestrahlung mit Schwarzlicht sichtbar.

**Tipp:** Neben Eintrittskarten eignet sich die Schwarzlichtfarbe auch für Gewinnspiele. Der Anteil der UV-Farbe darf maximal 30 % der Gesamtfläche entsprechen.

#### **Vorteile**

- optisches Highlight
- fälschungssicher
- nur unter Schwarzlicht (UV-Licht) sichtbar

### **Unsere Richtlinien zur Anlage eines weiteren Farbfeldes:**

- Benennung Farbfeld: "UV"
- Farbtyp: Vollton
- Farbwert: 100 % Magenta

### **WELCHE VEREDELUNG** FÜR WELCHES PRODUKT?

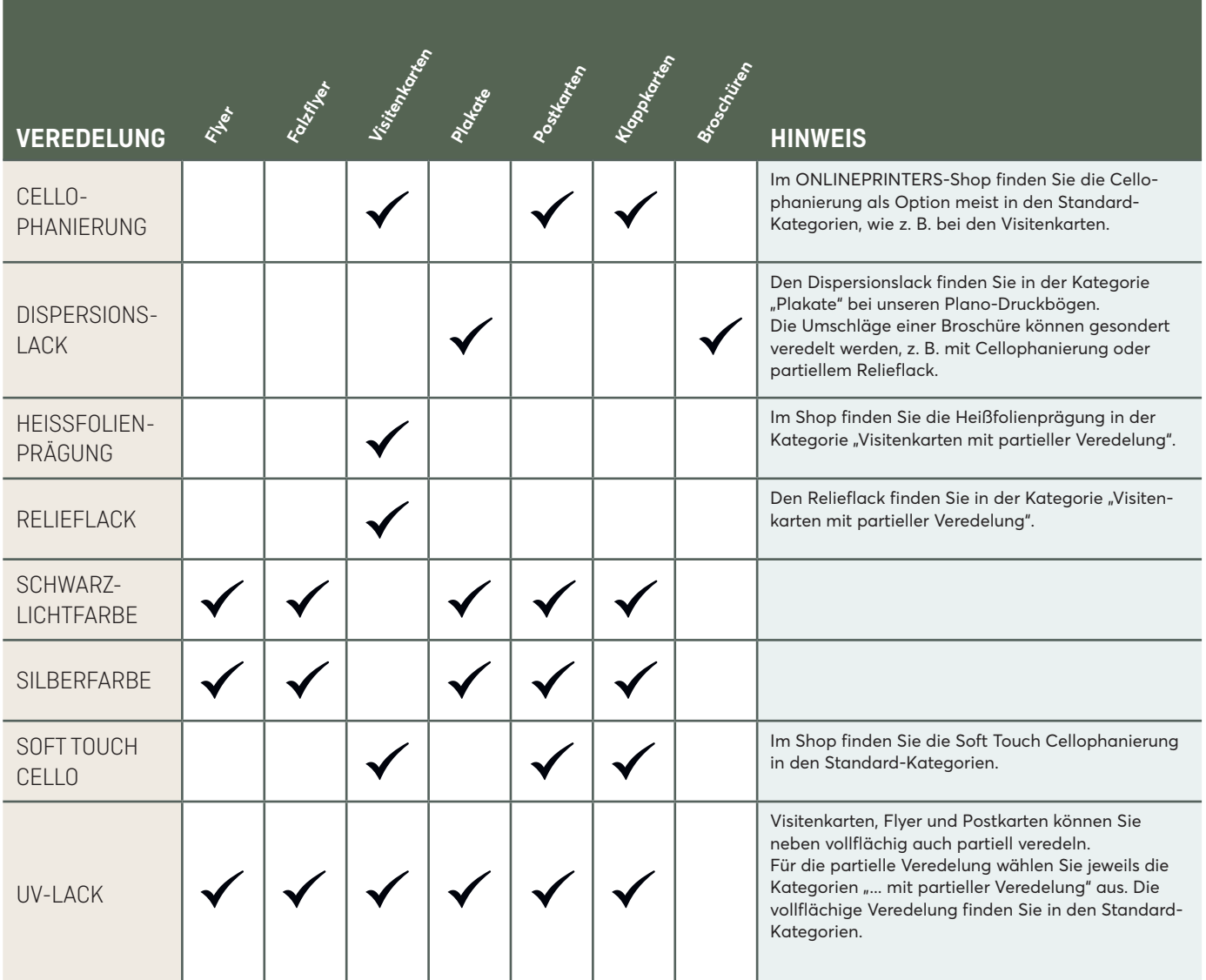

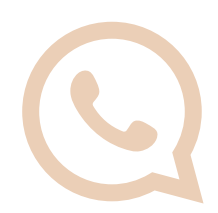

### **WIR SIND FÜR SIE DA**

**Sie haben Fragen zu Produkten oder benötigen Hilfe bei der Bestellung?** 

Ulrike Schlarb, Leitung Kundenservice, und ihr 30-köpfiges Team sind gerne für Sie da. Sie erreichen unseren Kundenservice von **Montag bis Freitag, 8:00 bis 17:00** Uhr telefonisch unter der Service-Nummer **+49 9161 6209800** oder per E-Mail an **service@onlineprinters.com**

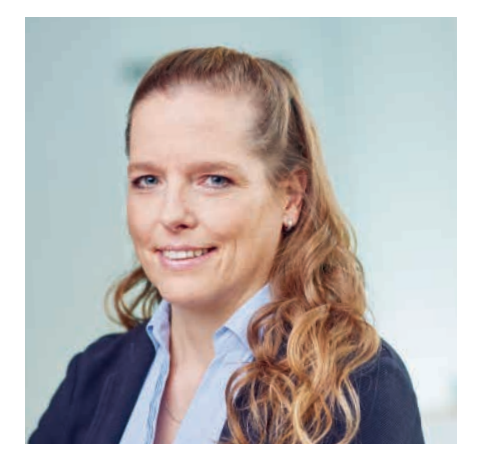

### **Von Adventskalendern bis zu individuellen Weihnachtskarten.**

Decken Sie sich rechtzeitig mit Geschenken ein und bereiten Sie Kunden sowie Partner auf die gemütliche Jahreszeit vor.

### **E ONLINEPRINTERS**

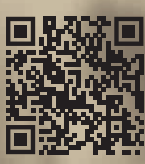

2017

[https://www.onlineprinters.de](www.onlineprinters.de/k/adventskalender) /k/adventskalender

る

نې<br>ک

# **FÜNF FRAGEN AN… LYDIA BEHRENS** HEAD OF SALES & CUSTOMER SERVICE

Lydia Behrens verantwortet bei ONLINEPRINTERS den Bereich Sales & Customer Service. Dank ihrer langjährigen Expertise aus Online- und Offlineprint gestaltet sie mit ihren Teams eine Servicelandschaft, die das Beste aus beiden Welten vereint. Ihr gemeinsames Ziel: langfristige und partnerschaftliche Kundenbindung.

**Text:** Michèle Eckert **Foto:** Michael Krug Photography

### **1. Welches Druckprodukt ist für Dich unverzichtbar, jetzt und in zehn Jahren?**

Ganz klar **Bücher**! Ich habe kürzlich folgenden Text gelesen:

*Es gibt Romane, die sollte man dreimal lesen: als Jugendlicher, als Erwachsener und kurz vor dem Tod. Sie wachsen und verändern sich mit, trösten wie ein guter Freund und führen vor, was das Leben so eigentlich ist."*

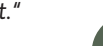

Das ergibt für mich einfach Sinn! Zudem lege ich besonders viel Wert auf Haptik und Optik, weshalb ich ausschließlich hochwertige Bücher mit ansprechenden Materialien und Veredelungen verschenke – die man mindestens dreimal lesen kann!

Auch Kataloge und Broschüren werden aus meiner Sicht immer ein Kundenkommunikationstool bleiben – letzteres halten Sie gerade in Ihren Händen. Aus

dieser Begeisterung heraus beraten mein Team und ich unsere Kunden.

### **2. Worauf achtest Du zusammen mit deinem Team für eine optimale Kundenbindung und -pflege?**

Wir machen uns gerade als Team noch fitter für die vielen neuen Kunden, die uns zukünftig vertrauen sowie unsere treuen Bestandskunden, die uns schon heute regelmäßig ihr Vertrauen schenken.

Unsere Teams in der Kundenbetreuung haben Stärkentrainings absolviert und die Kompetenzbereiche darauf basierend aufgeteilt. Alle Mitarbeiter durchlaufen regelmäßig technische und produktbezogene In-House-Schulungen. Zudem sind wir laufend an der Prozessoptimierung dran, um am Ende schneller und kompetenter mit Kunden zu kommunizieren.

Erste Ergebnisse erleben wir schon heute und setzen diese neu gewonnenen Ressourcen dort ein, worin unser Job besteht: in der vollumfänglichen, partnerschaftlichen und langfristigen Kundenbindung. Der nächste Schritt besteht darin, diese Kompetenz plakativer nach außen zu tragen und für die Kunden leichter erlebbar zu machen, um aus der Anonymität einer Onlinedruckerei herauszutreten.

### **3. Hast Du als Broschüren-Profi einen besonderen Tipp für unsere Kunden?**

Mein Tipp ist immer: Schuster, bleib bei Deinen Leisten! Vertraut Euren Partnern und ruft uns an, denn es gibt keine doofen Fragen, nur doofe Antworten.

Welches Produkt, Papier und Format ist geeignet? Um den Kundenerfolg zu garantieren, denken wir gerne mit. Wir freuen uns auf kompetente Beratung und leisten gern unseren Beitrag zum Erfolg unserer Kundenprojekte.

Gerade bei einer Broschüre lohnt sich ein Gespräch vorab, bei dem wir Ihnen Tipps zu Veredelung, Verarbeitung und letztlich auch zum Gesamtkonzept geben. Teilen Sie uns mit, was Ihr Ziel ist, und wir eröffnen Ihnen alle Mög-

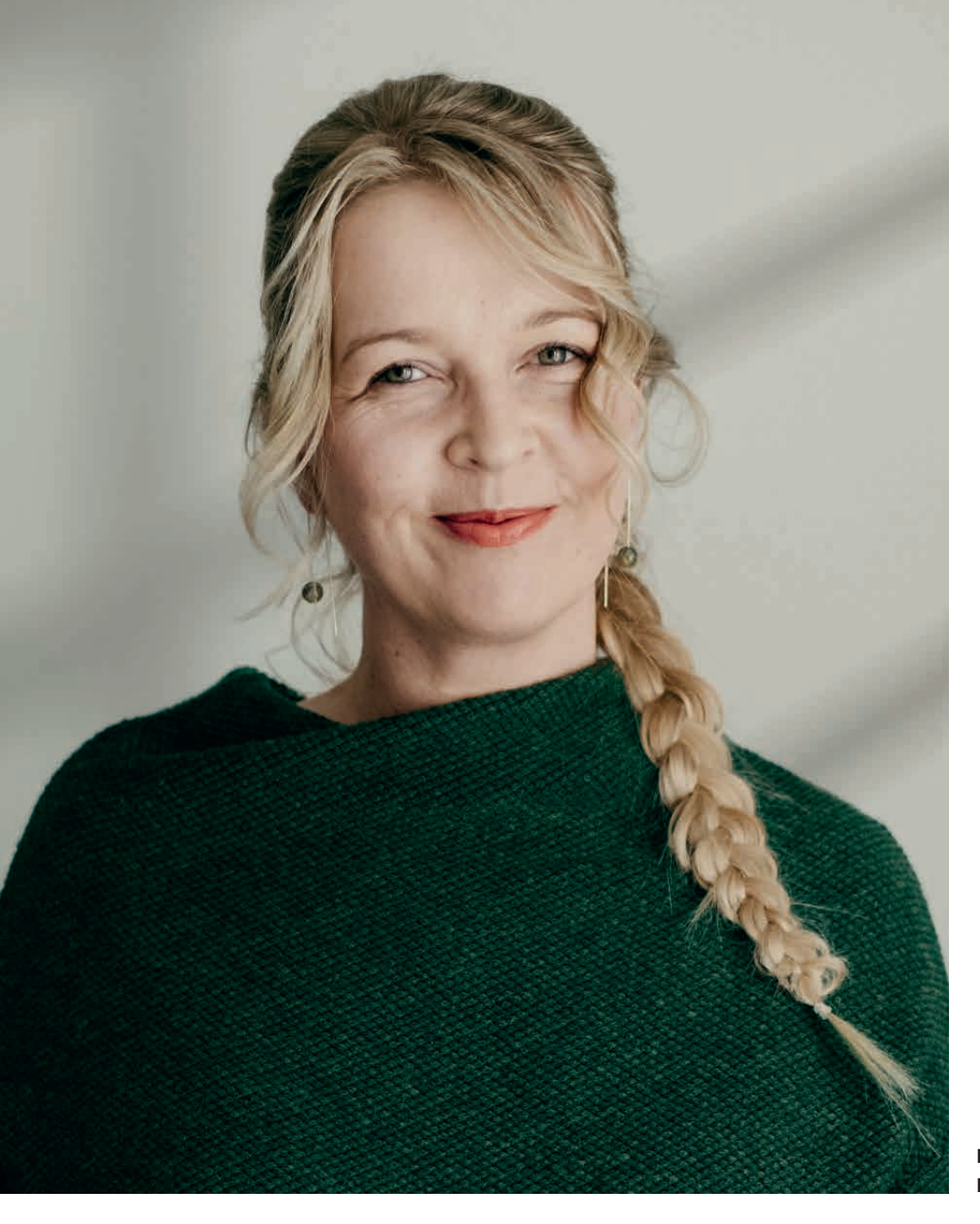

**Lydia Behrens, Head of Sales & Customer Service**

lichkeiten aus unserem umfangreichen Produktportfolio.

### **4. Was macht aus Deiner Sicht den Unterschied zwischen einer Onlinedruckerei und Offlinedruckerei aus?**

Eine Onlinedruckerei steht in erster Linie 24/7 zur Verfügung. Unser Shop bietet die Möglichkeit, sich inspirieren zu lassen sowie eine intuitive Bedienung.

Unsere Produkte sind im Normalfall günstiger als bei einer Offlinedruckerei. Das liegt in erster Linie daran, dass die Kunden sich die Druckformen teilen (Sammelformen). Auch in Bezug auf Nachhaltigkeit ist dies ein immer wichtiger werdender Aspekt, der uns im Übrigen sehr am Herzen liegt.

Unsere hochmodernen Maschinenparks erlauben es uns, höchsten Qualitätsansprüchen schnell und flexibel gerecht zu werden. Wir produzieren nicht nur In-House, auch unser Kundenservice ist vor Ort und im engen Austausch mit der Produktion.

### **5. Welchen Tipp würdest Du Kunden geben, die Angst vor einer großen Bestellung bei einer Onlinedruckerei wie ONLINEPRINTERS haben?**

Hinter jedem Klick stehen Menschen, die mit viel Herzblut bei der Sache sind gelebte Customer Centricity ist eine der tragenden Säulen unseres Unternehmenserfolgs. Sollten Kunden Bedenken haben, in der Anonymität des Onlineshops unterzugehen, können sie sich

jederzeit von einem unserer Kundenberater kompetent inspirieren und begeistern lassen.

ONLINEPRINTERS ist aus einer traditionellen Druckerei herausgewachsen und hat sich als eine der größten Onlinedruckereien am Markt etabliert. Dies hat den Vorteil, dass wir seit über 35 Jahren wissen, was wir tun und was die Bedürfnisse unserer Kunden sind, gekoppelt mit höchster Kompetenz in Technik und Service.

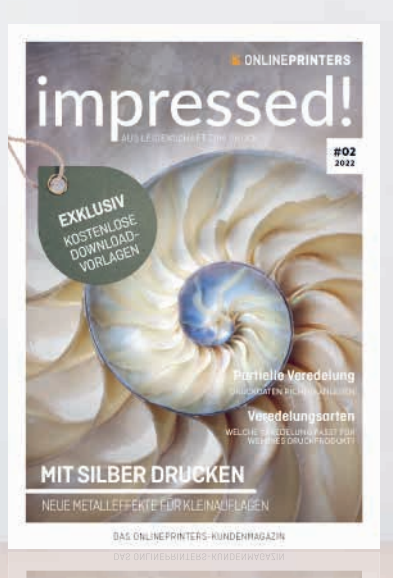

### **STECKBRIEF**

#### *Papier*

*mattes Bilderdruckpapier*

*Grammatur Umschlag 250 g/m² Innenteil 135 g/m²*

*Druckverfahren Digitaldruck: Umschlag, Seite 9, 10, 17, 18, 19, 20, 27, 28 Offsetdruck: übriger Innenteil*

*Postkartenbogen 250 g/m²*

#### *Silberfarbe*

*"HP ElectroInk Silver" Die Sonderfarbe wurde als fünfte Farbe hinzugefügt. In Verbindung mit CMYK-Farben wurden einigen Seiten spezielle Metalleffekte hinzugefügt.* 

> *Ideal für… Plakate, Karten, Flyer, Falzflyer u. v. m.*

### **ZWEITAUSGABE DES KUNDENMAGAZINS**  MIT METALLEFFEKT GEDRUCKT

**In dieser Rubrik stellen wir Ihnen Papier, Farbe und Druckverfahren, unserer zweiten Ausgabe des Kundenmagazins vor. Passend zu unserem Titelthema wurde diese Ausgabe mit Metalleffekt auf mattem Bilderdruckpapier gedruckt. Die einzelnen Blätter werden dank Klammer heftung zusammengehalten.**

Nicht jedes Papier ist für Sonderfarben gut geeignet. Deshalb haben wir uns für mattes Bilderdruckpapier entschieden. Auf diesem Papier kommt die Silberfarbe am besten zur Geltung. Zusätzlich sorgt das matt gestrichene Papier für eine besonders hochwertige Optik und Haptik.

Die speziell mit Silberfarbe veredelten Seiten sind im Digitaldruck gedruckt worden. Denn die Sonderfarbe wird ausschließlich für dieses Druckverfahren hergestellt. Alle weiteren Seiten wurden aufgrund der großen Auflage im Offsetdruck produziert. Dadurch haben Sie einen optimalen Vergleich zwischen den beiden Verfahren. Unsere Erfahrung: Beide Druckverfahren sind absolut hochwertig!

### **BESTELLEN SIE JETZT IHR PAPIERMUSTERBUCH UND LASSEN SIE SICH VON UNSEREM VIELFÄLTIGEN ANGEBOT INSPIRIEREN.**

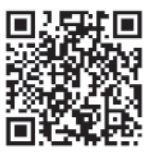

**Digitaldruck rentiert sich nur bei Auflagen bis 1.000! Für unser Kundenmagazin haben wir eine Ausnahme gemacht, um Ihnen den neuen Metalleffekt näher zubringen.**

### AUF EIN WORT

Wir möchten, dass Sie sich mit uns wohlfühlen und lange bei uns bleiben.

#### **Warum sind wir der richtige Partner an Ihrer Seite?**

Für uns sind Ihre Druckprodukte viel mehr als nur Farbe auf Papier. Denn wir haben verstanden, was diese für Sie sind: Oft sind es Meilensteine – mal kleine, mal große – aber immer haben sie eine enorme Bedeutung für Sie als Kunden und repräsentieren Sie nach außen.

Ihre Zufriedenheit hat für uns deshalb oberste Priorität und ist Grundlage unseres täglichen Tuns. Wir möchten, dass Ihre Druckerzeugnisse für Sie zum Highlight werden, gedruckt mit unserer Leidenschaft.

- **Wir sind nicht nur eine Onlinedruckerei, unsere Historie und Tradition reichen weit zurück bis in die 80er Jahre – mit bereits über 1 Mio. Kunden. Darauf sind wir stolz.**
- **Das bedeutet, dass wir Ihnen mit langjährigem Erfahrungsschatz und einer eigenen hochmodernen Druckerei im Hintergrund alle Facetten des Drucks anbieten können.**
- **Sie können Tag und Nacht auf uns zugreifen und 24/7 bestellen.**
- **Schnelle Lieferung ist für uns eine Selbstverständlichkeit wenn notwendig bei vielen Produkten innerhalb von 24 Stunden.**
- **Wir bieten Ihnen ein vielfältiges Sortiment mit über 5.000 Produkten und einer großen Materialvielfalt.**
- **Wir lassen Sie nicht allein wenn Sie uns brauchen, sind wir da mit vielen unterschiedlichen Services sowie einem kompetenten, hilfreichen und freundlichen Expertenteam im Kundenservice.**
- **Und zu guter Letzt stehen wir für höchste Qualität zu einem exzellenten Preis-Leistungs-Verhältnis.**

### HABEN WIR SIE ÜBERZEUGT?

Dann besuchen Sie uns auf www.onlineprinters.de.

**Ihr Highlight, unsere Leidenschaft.**

### **E ONLINEPRINTERS**

R. PCtur

**P**